#### **Cassini RF ATE System Basic Training Seminar**

#### Science of RF **Measurements**

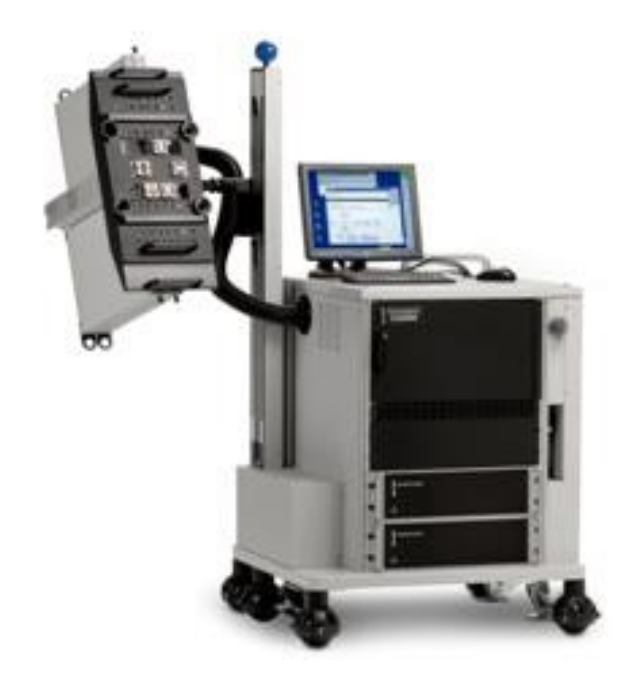

# Cassini Basic Seminar Outline

- Operation and Troubleshooting
- System Administration and Maintenance
- Basic Test Plan Concepts
- **Science of RF Measurement**
- Device Definitions
- Example Applications Development
- Test Fixture and Device Interface Design
- Test Design & Best Practices Test Optimization
- Application User Guides

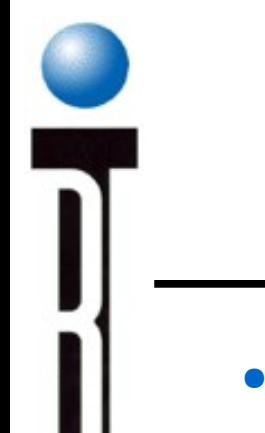

# RF Measurements Outline

#### ● **Basic Measurements**

- Phase and Magnitude
- Scattering Parameters
- Conversion Gain/Loss Measurements
- RF Power Measurements
- Spectral Purity (Harmonics) Measurements
- Intermod Distortion Measurements
- Digitally Modulated RF Signal Measurements
- Error Vector Magnitude (EVM)
- Noise Figure Measurements

# **Cassini ATE System Basic Measurements**

- S Parameters
- RF Power
- Noise Figure & Noise Power
- Spectral Purity & ACP
- Gain Compression
- S/N, SINAD, Distortion & BER
- Intermod Distortion
- 3rd Order Intercept (TOI)
- Isolation
- DC Voltage & DC Current
- DC to RF Efficiency
- I & Q Amplitude & Phase
- Rise/Fall, Duty Cycle, Period & Jitter

## **Verification**

- System startup verifies major component functionality
- System receiver self calibration/verification every 20 minutes
- Full verification to calibration specifications automatically run on user schedule or on demand

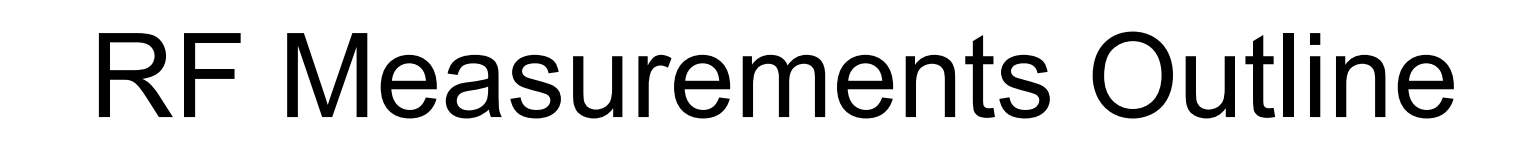

• Basic Measurements

#### ● **Phase and Magnitude**

- Scattering Parameters
- Conversion Gain/Loss Measurements
- RF Power Measurements
- Spectral Purity (Harmonics) Measurements
- Intermod Distortion Measurements
- Digitally Modulated RF Signal Measurements
- Error Vector Magnitude (EVM)
- Noise Figure Measurements

# **Why Measure Phase and Magnitude ?**

- To Measure Complex Impedance
- Resistance with Capacitance & Inductive components Complete Characterization of Linear Networks Transmission Distortion Effects
- Deviation from Linear Phase
- Bandwidth
- Vector Accuracy Enhancement
- De-embedding of measurement results
- Characterization of Systematic Errors
- Time Domain Transforms

#### **Vector Network Measurement**

- Reflection Meas:
	- Input VSWR
	- Return Loss
	- Input Impedance
	- Reflection Coeff
	- S Parameters S<sub>11</sub> S22
- Transmission Meas:
	- Gain/Loss
	- Insertion Phase
	- Group Delay
	- S Parameters S<sub>21</sub> S<sub>12</sub>

# **Typical Network Analyzer**

#### NETWORK ANALYZER CONFIGURATION

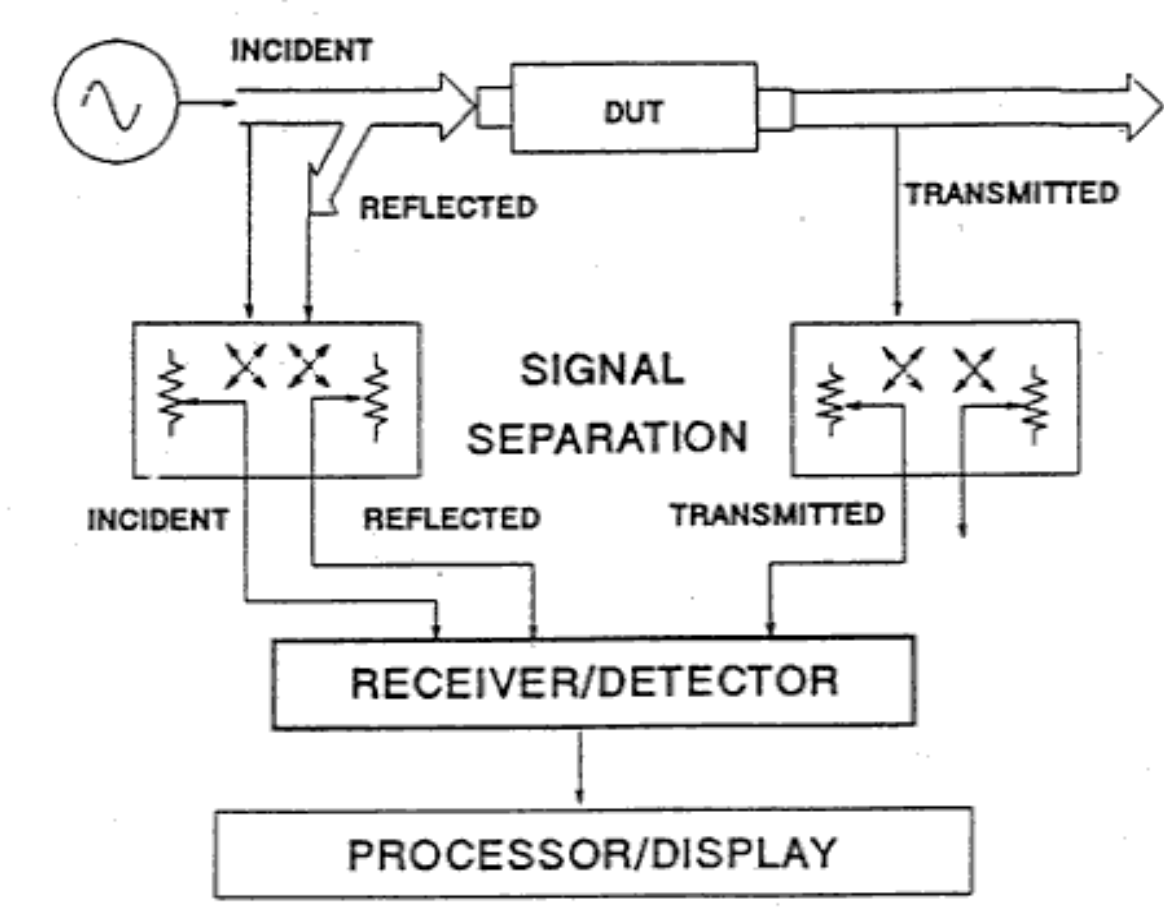

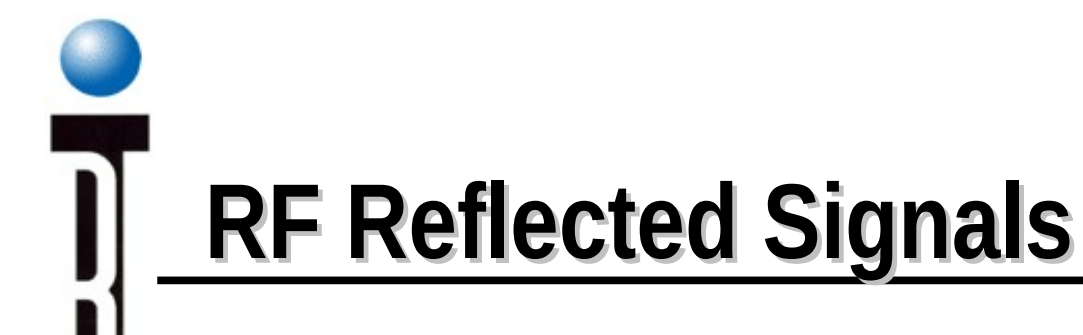

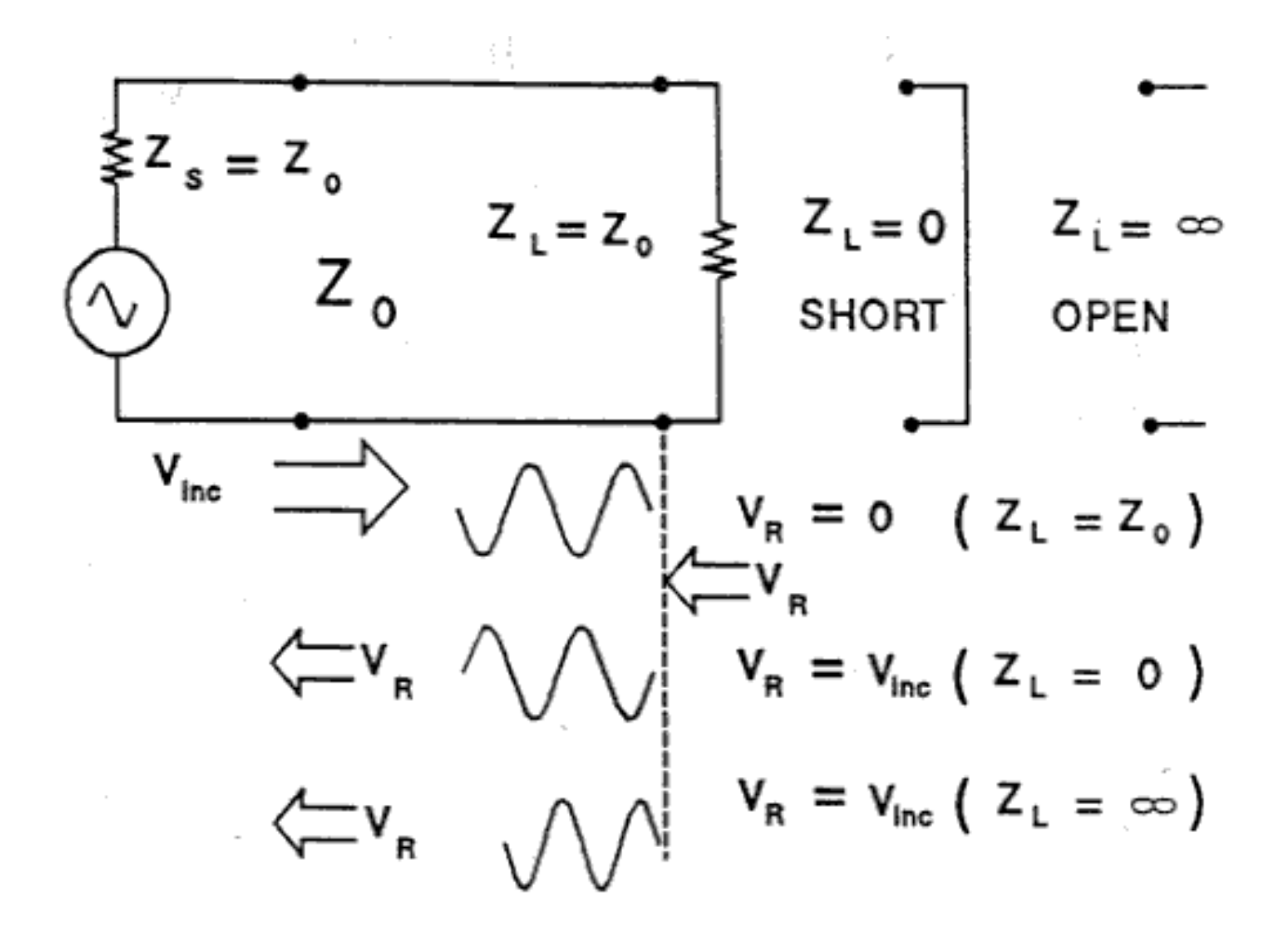

# **Reflection Coefficient, Return Loss and SWR**

REFLECTION TERMINOLOGY  $\Gamma = \frac{V_B}{V_{inc}} = \frac{Z_L - Z_O}{Z_L + Z_O} = p \angle \emptyset$ Reflection Coefficient  $= |\Gamma|$ p Return Loss =  $-20$  Log  $p$  $1 + \beta$  $SWR =$ 0 1 p  $0$  RL  $(dB)$  $\infty$  $\infty$  SWR 1

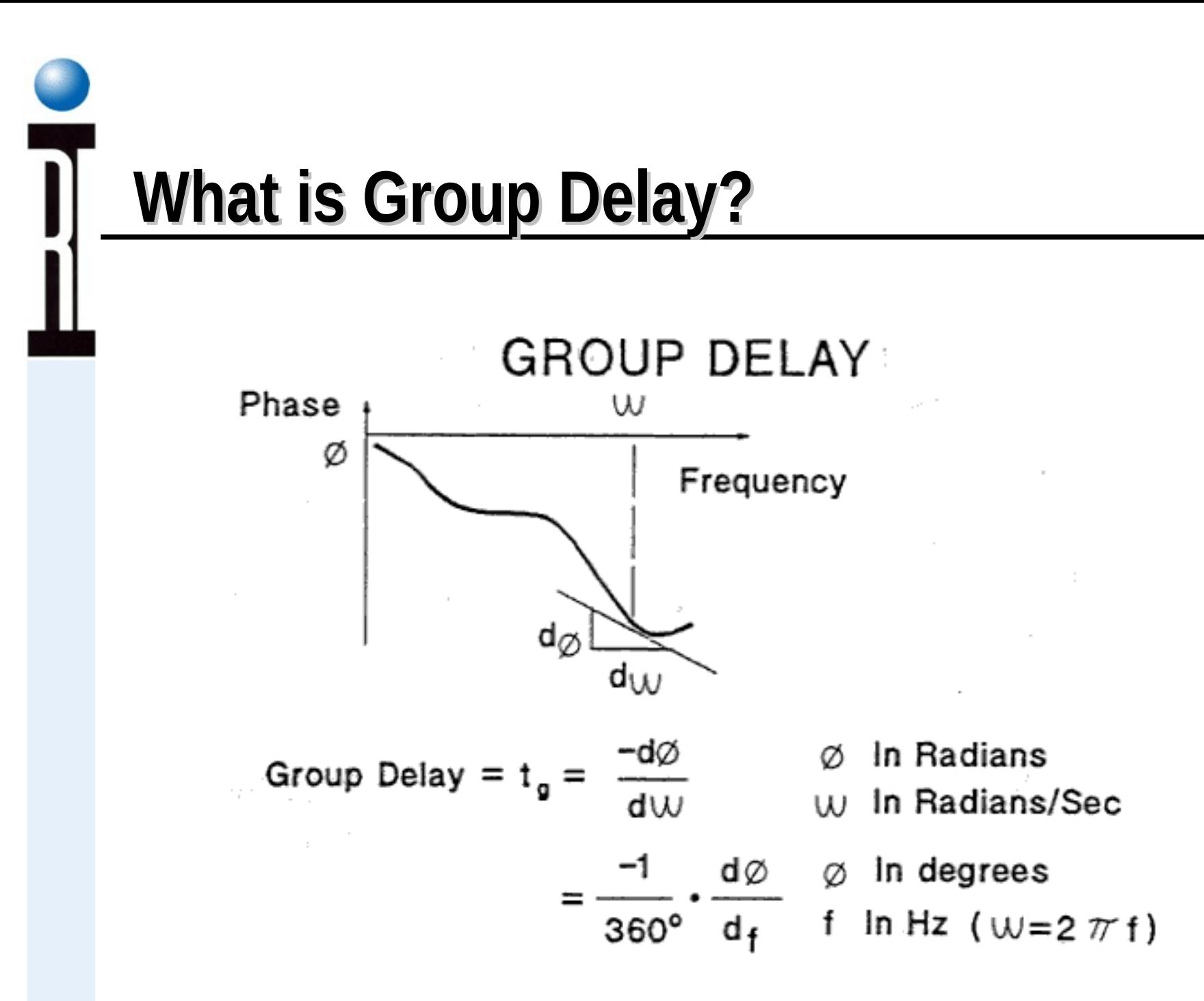

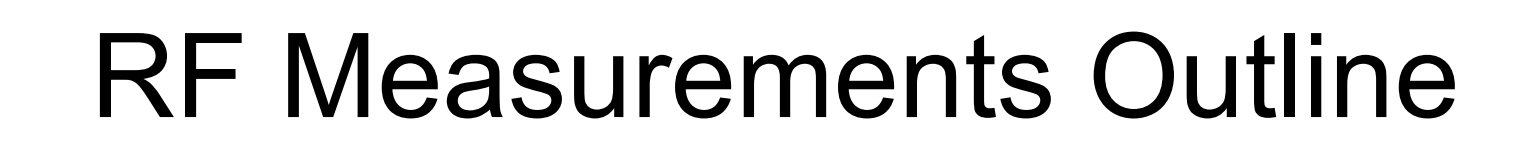

- Basic Measurements
- Phase and Magnitude
- **Scattering Parameters**
- Conversion Gain/Loss Measurements
- RF Power Measurements
- Spectral Purity (Harmonics) Measurements
- Intermod Distortion Measurements
- Digitally Modulated RF Signal Measurements
- Error Vector Magnitude (EVM)
- Noise Figure Measurements

## **Basic Measurement Capability (S-Parameters)**

- Definition of Scattering Parameters
- Measurement Concept
- Flow Graphs
- Cassini Measurement Hardware
- Error Correction
- Two Port Error Model

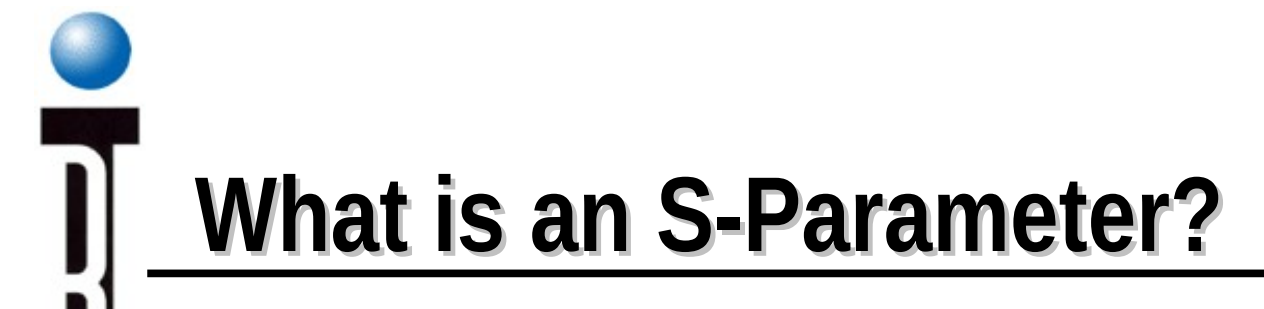

#### **SCATTERING PARAMETER DEFINITION**

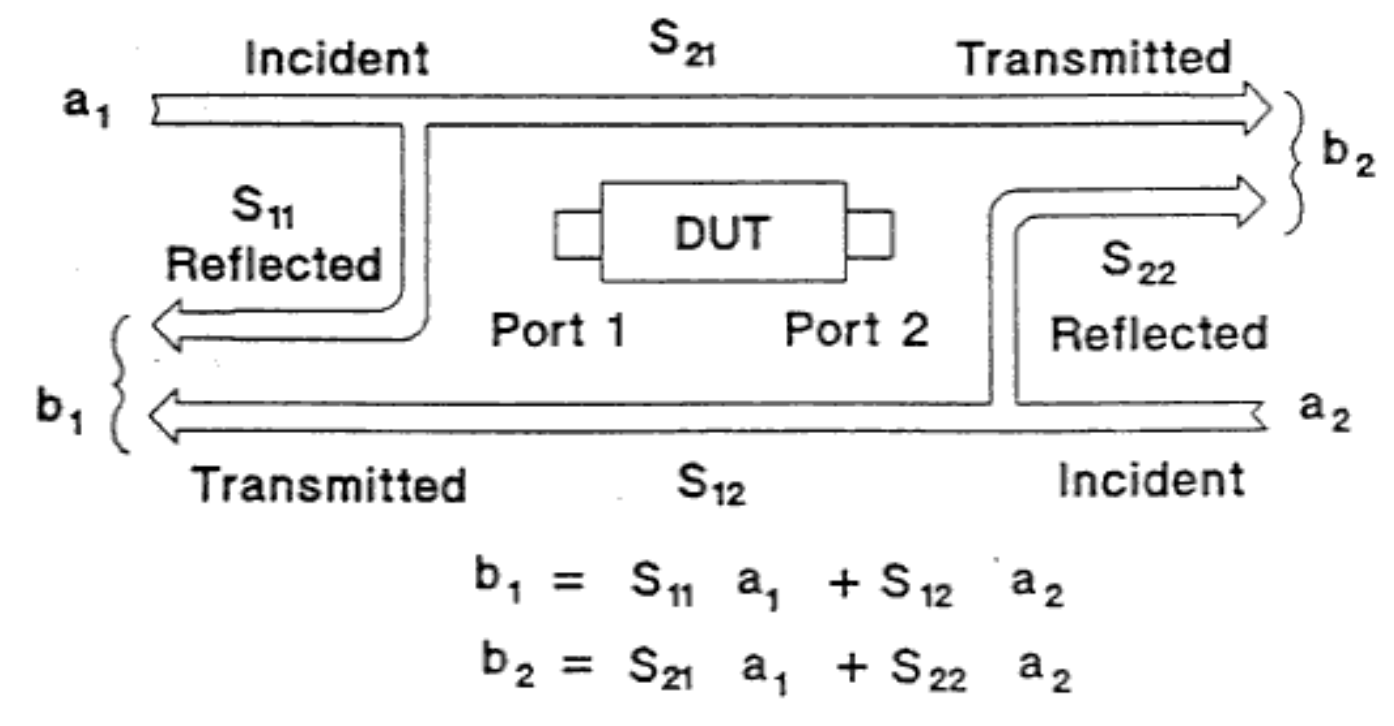

#### **Measuring 2 port s-Parameters**

#### **SCATTERING PARAMETER MEASUREMENT**

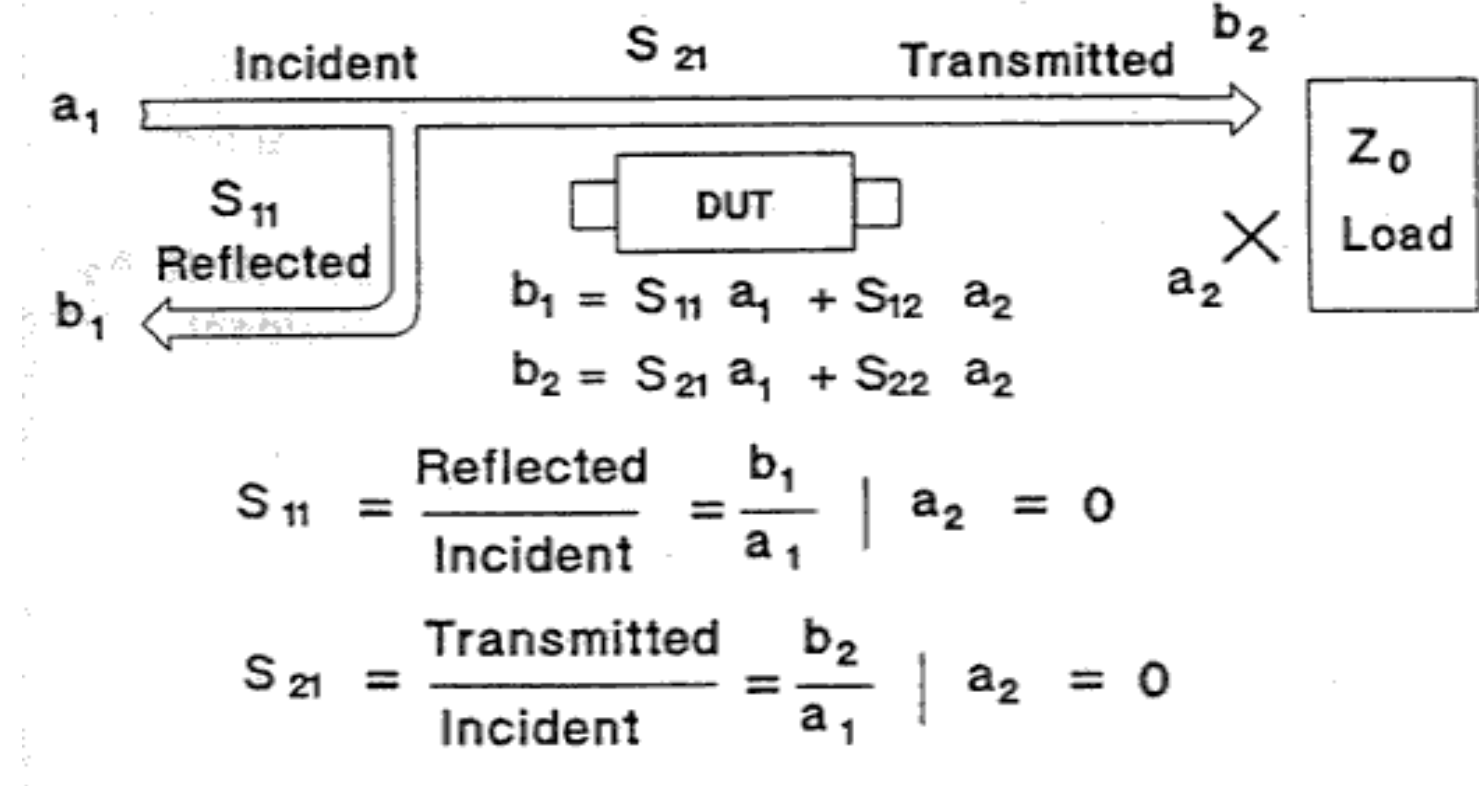

## **Second half of the S-Parameter Measurement Process**

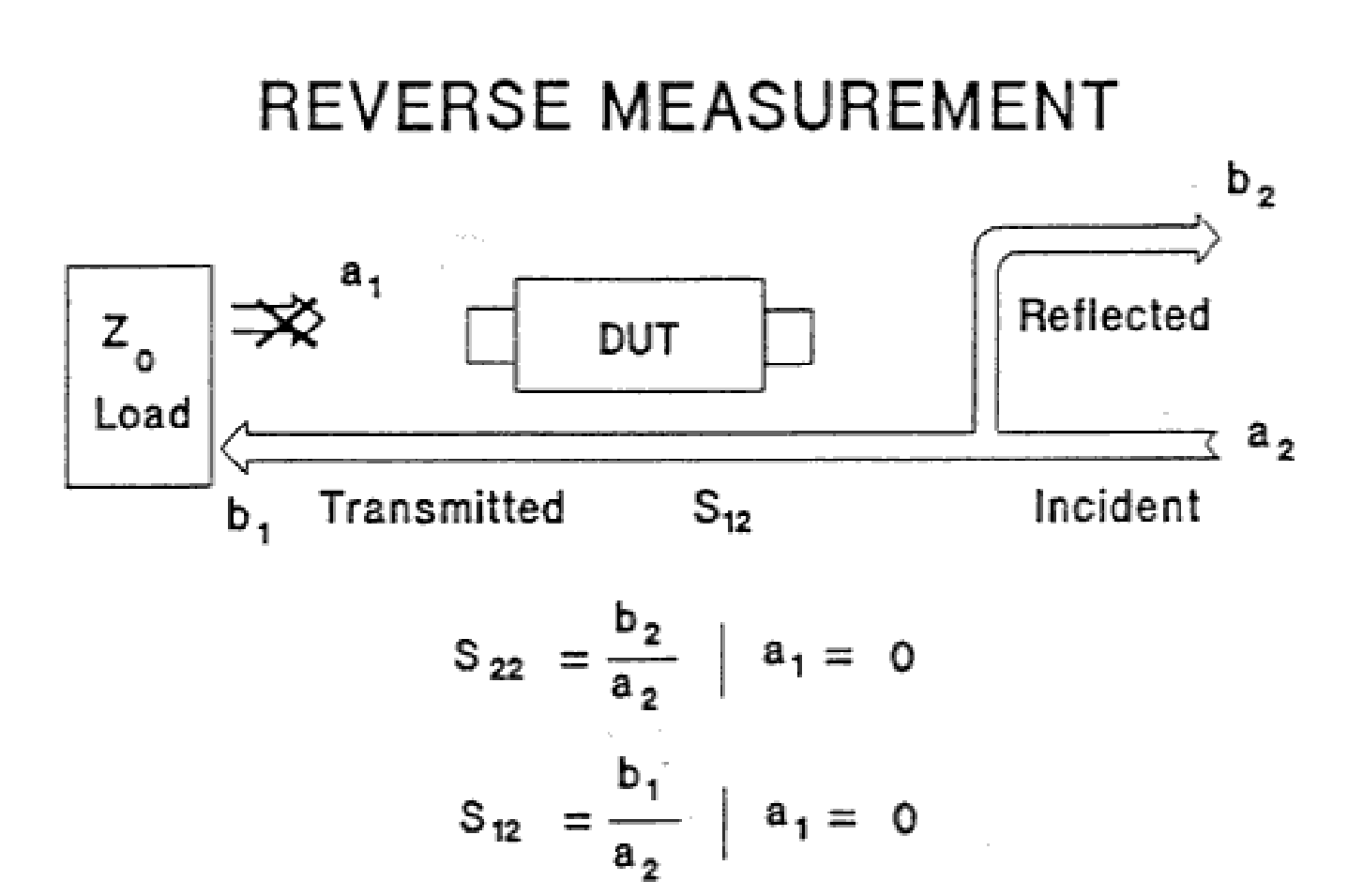

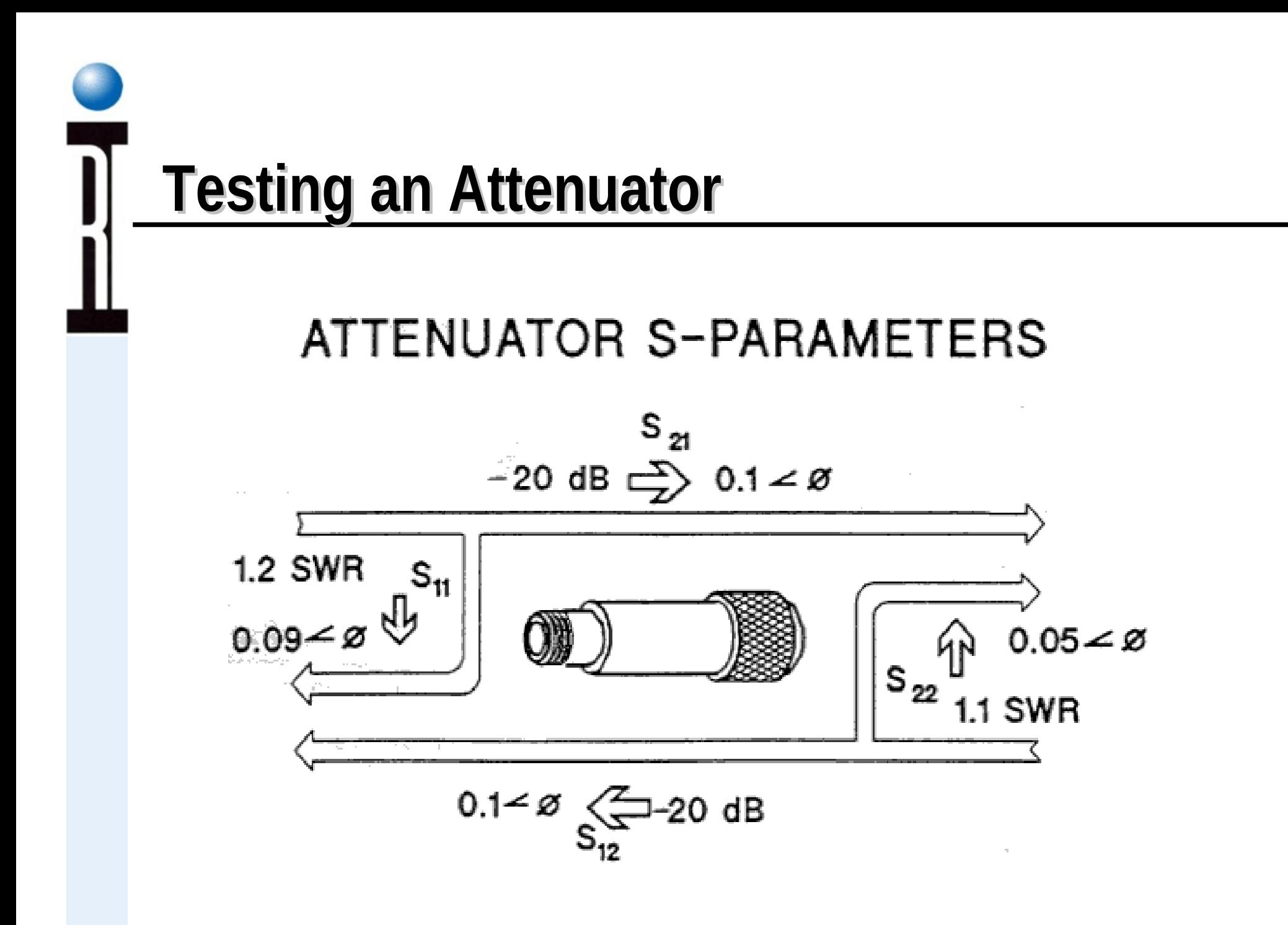

## **S-Parameter Flow Graphs**

#### FLOWGRAPH REPRESENTATION

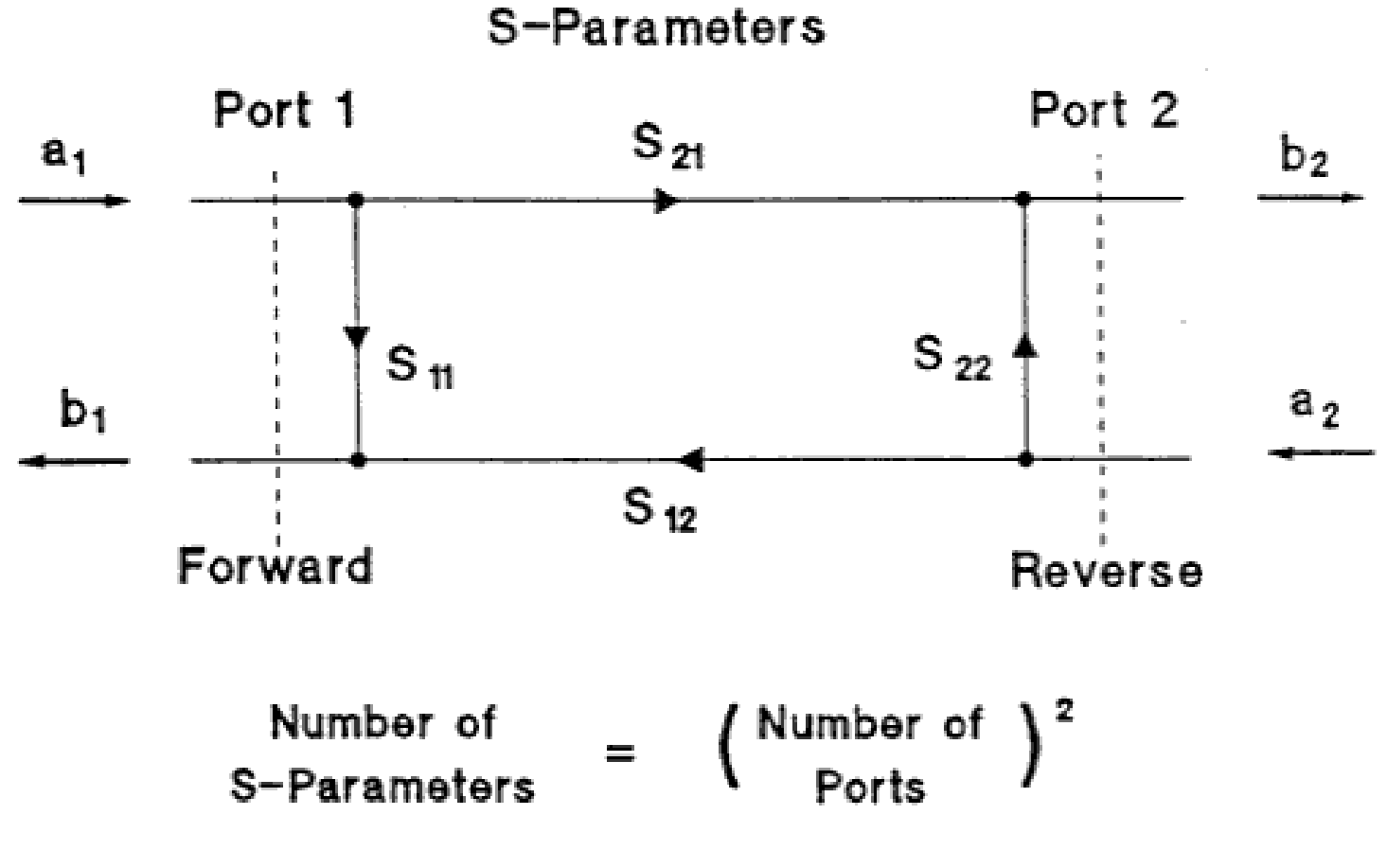

# **One Port S-Parameter Measurement Errors**

"ONE PORT" MEASUREMENT MODEL

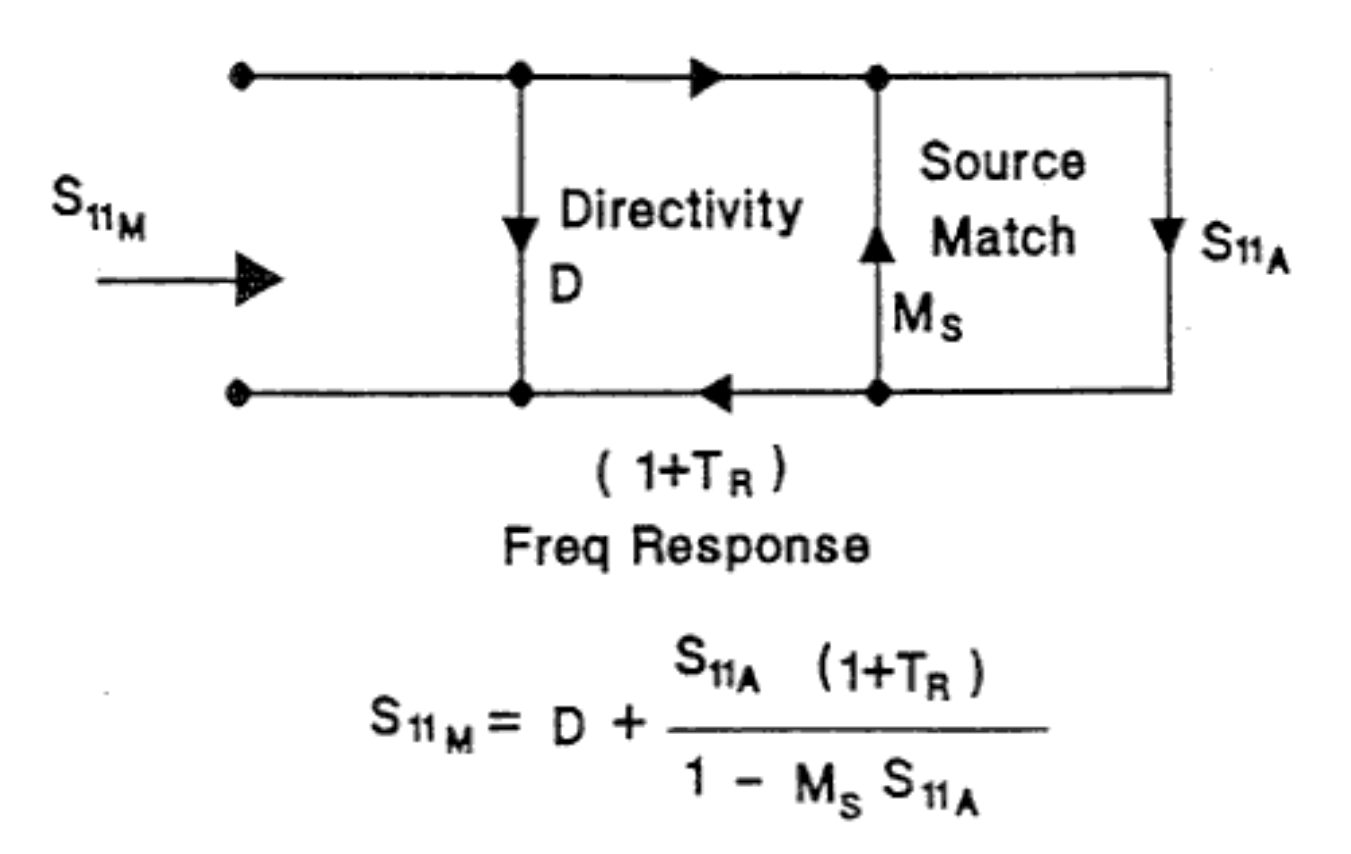

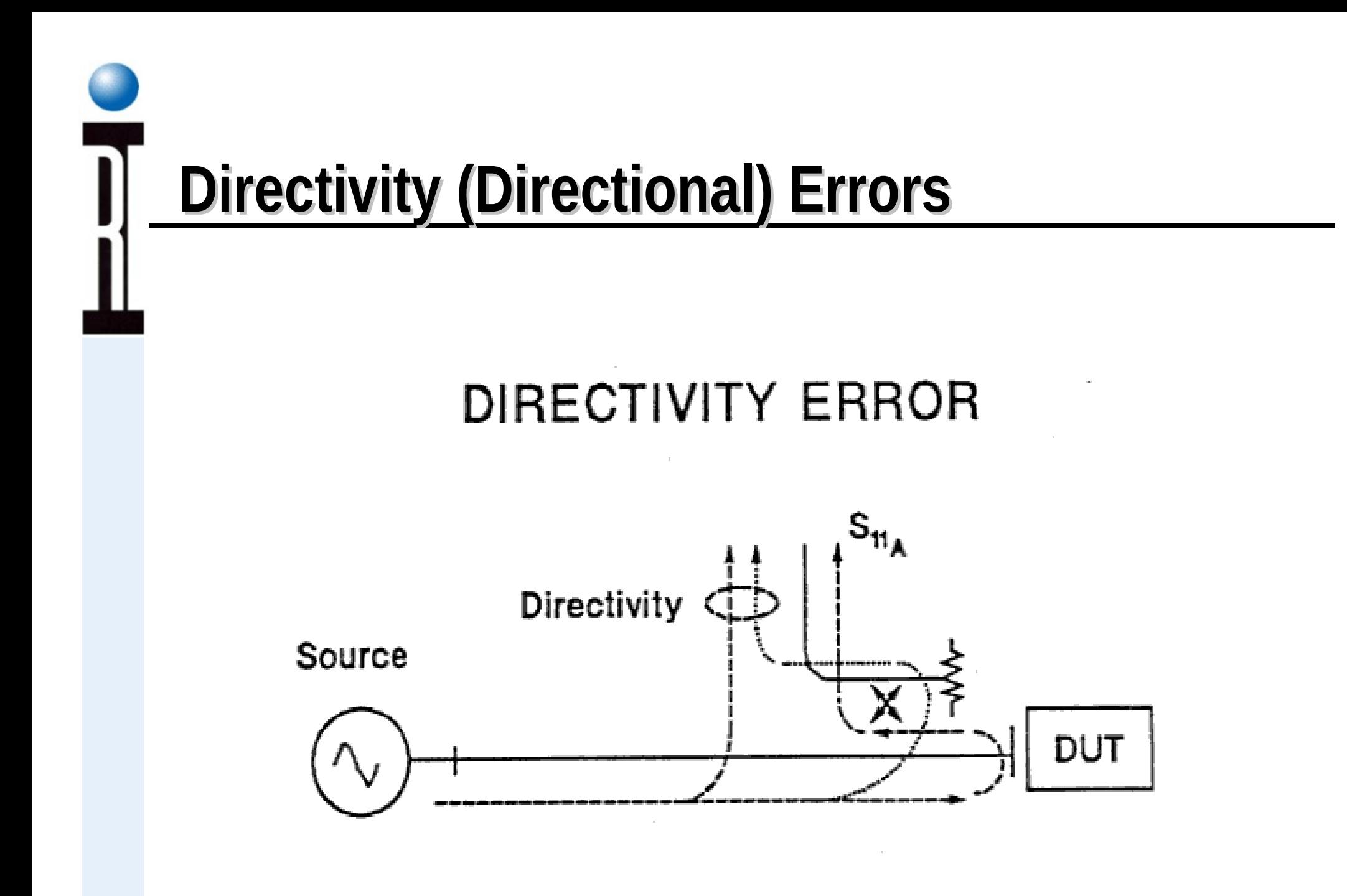

## **Reflection Tracking Errors**

#### FREQUENCY RESPONSE ERROR

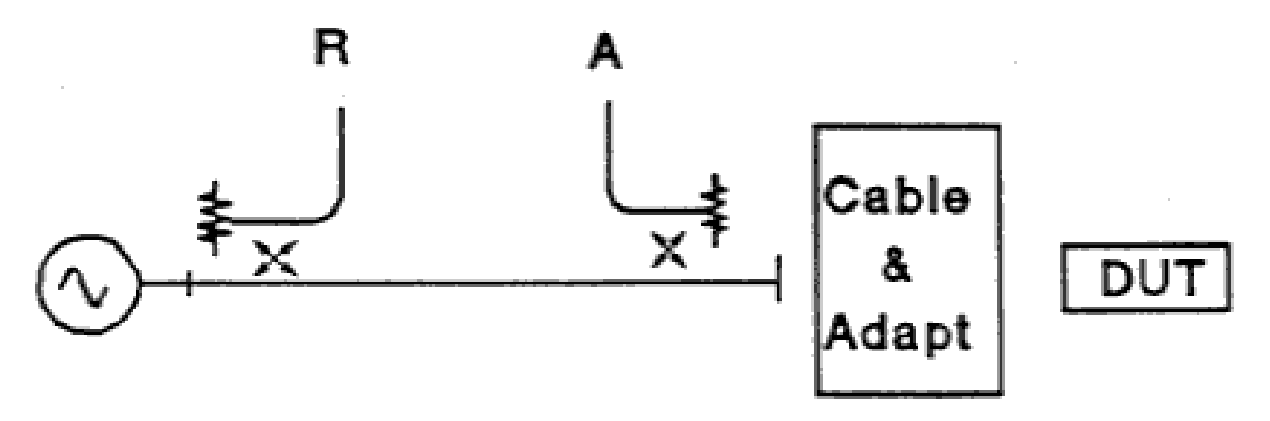

- Coupler Tracking
- Test Cable/Adapter Loss
- Test to Reference Mixer/Sampler Tracking

### **Test Source Mismatch Errors**

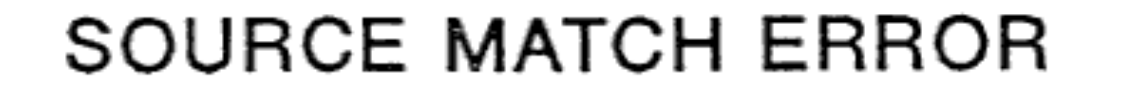

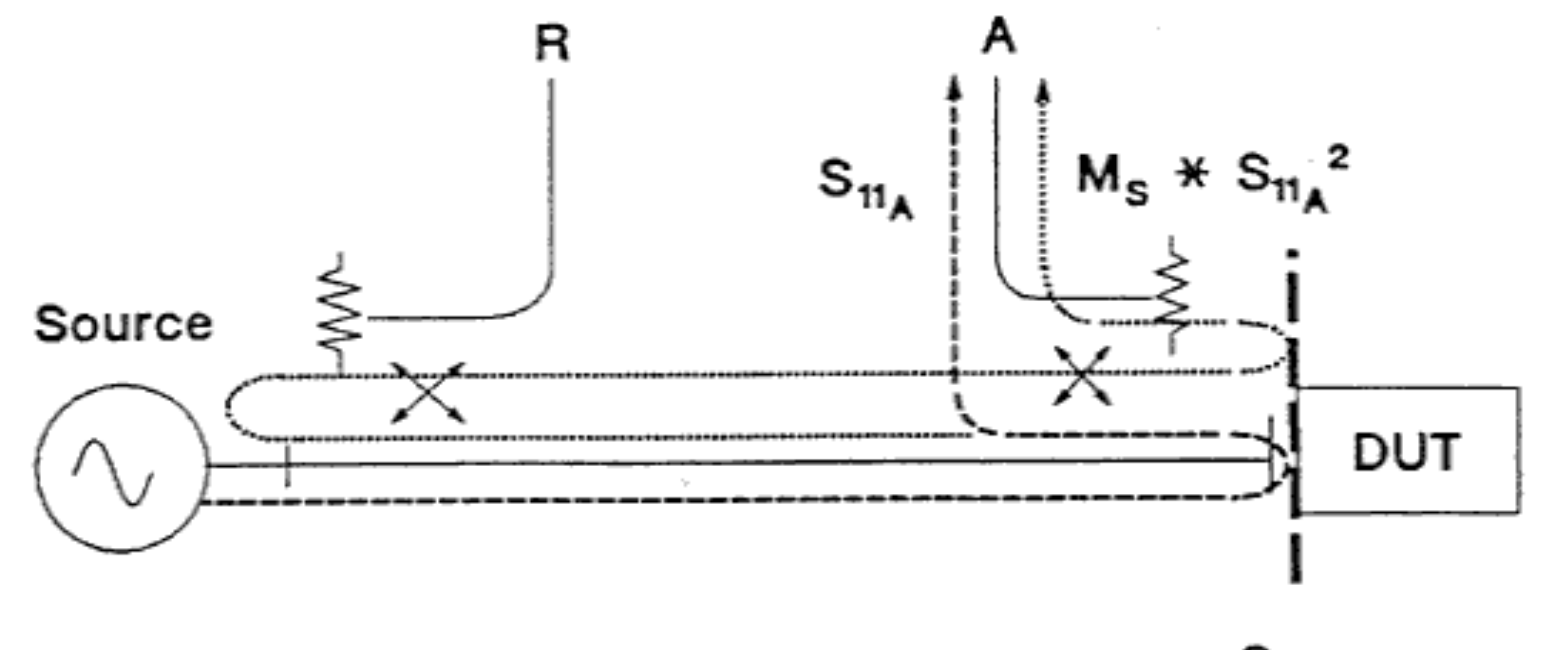

 $\mathtt{S}_{\mathtt{11_A}}$ 

# **Why we use Error Correction!**

#### BEFORE AND AFTER ONE-PORT MEASUREMENT CALIBRATION

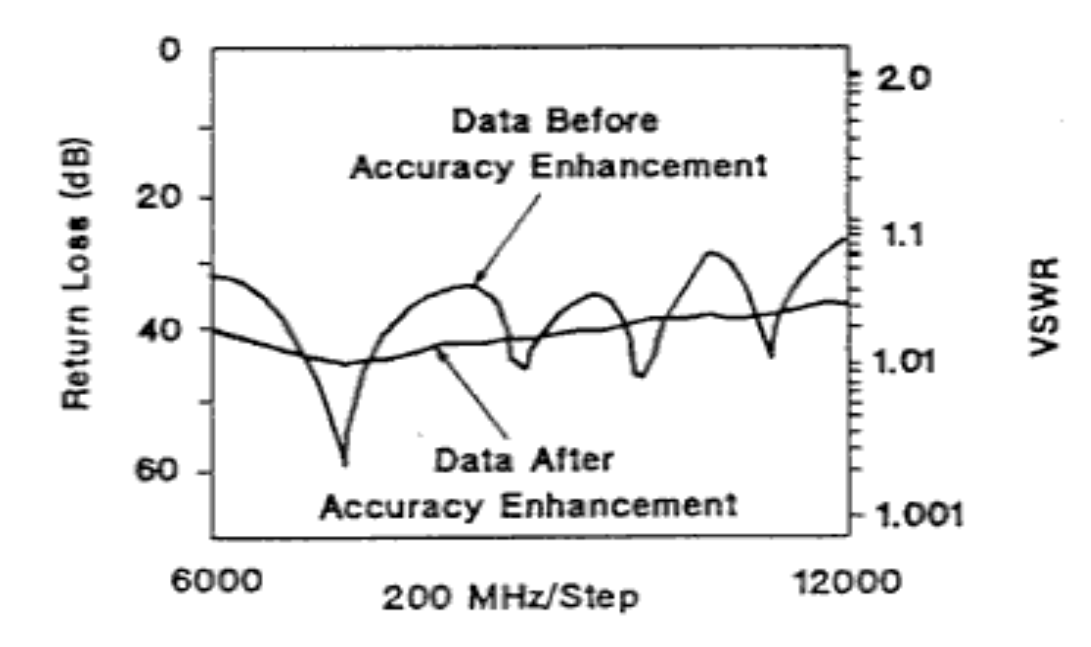

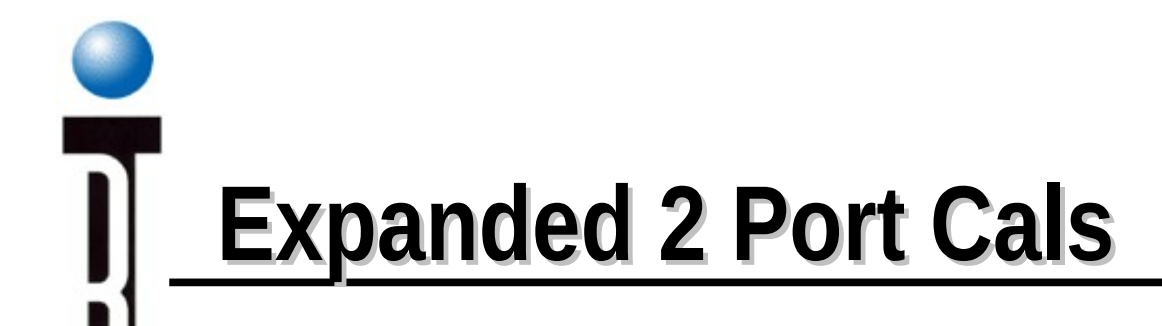

#### **TRANSMISSION MEASUREMENTS**

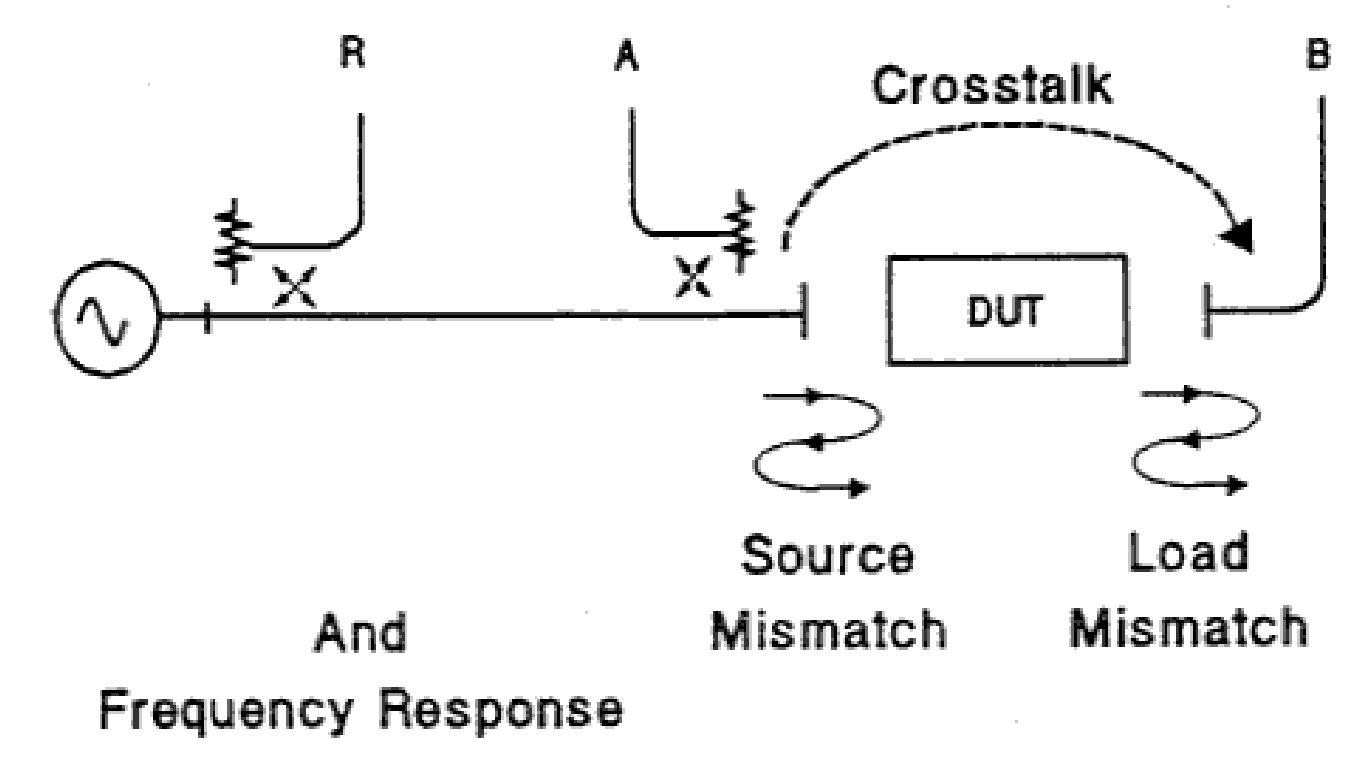

## **Flow Diagram of 2 Port Errors**

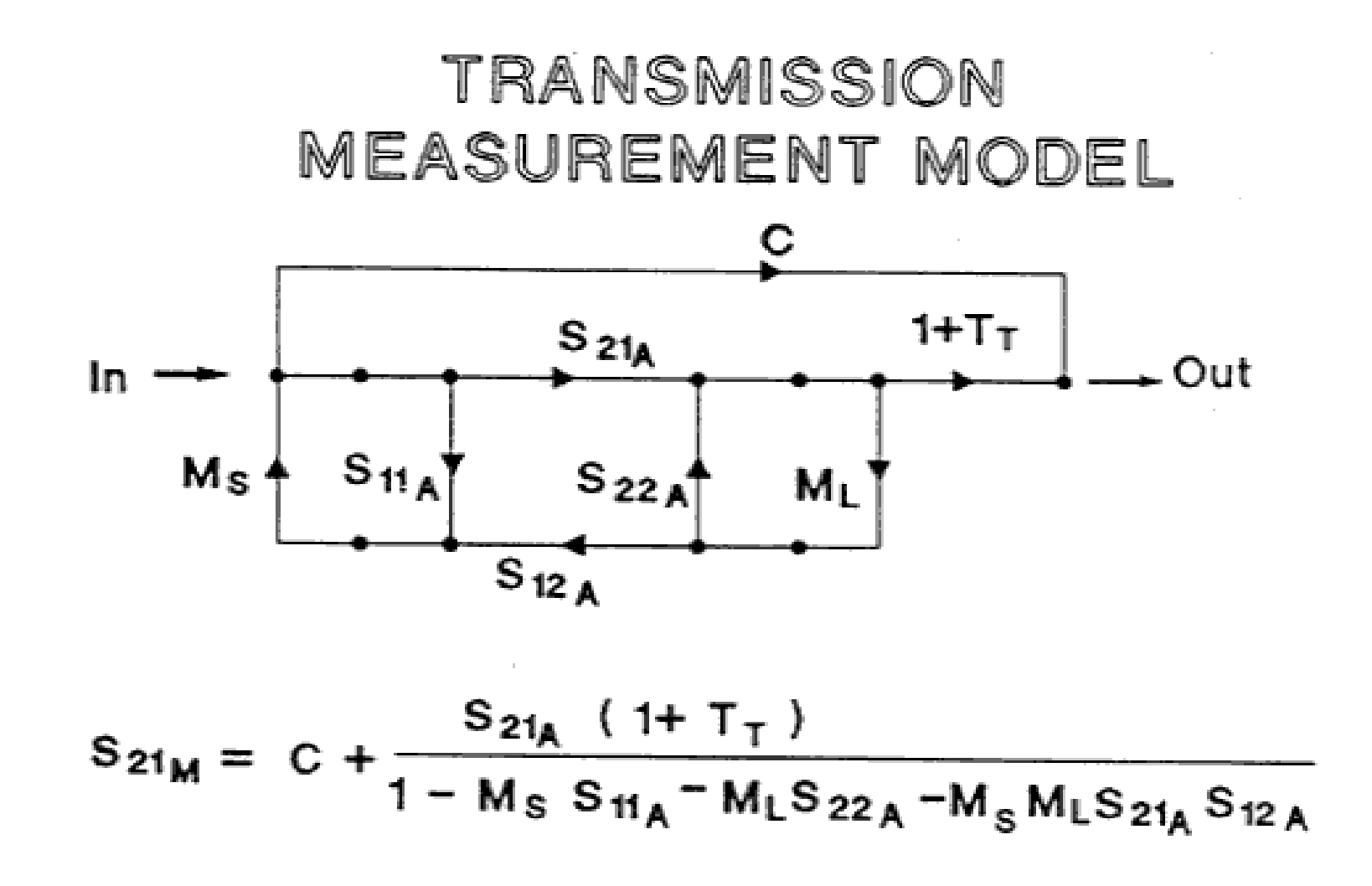

# **2 Port Calibration & Vector Error Correction**

- Characterize Systematic Errors
- Remove Systematic Errors from Measurement
- Reflection Cal: Ms, D, Tr
- Through Connection : Tt, ML
- Isolation Measurement : C

## **4 Port Testset Config for S-Parameter Measurements**

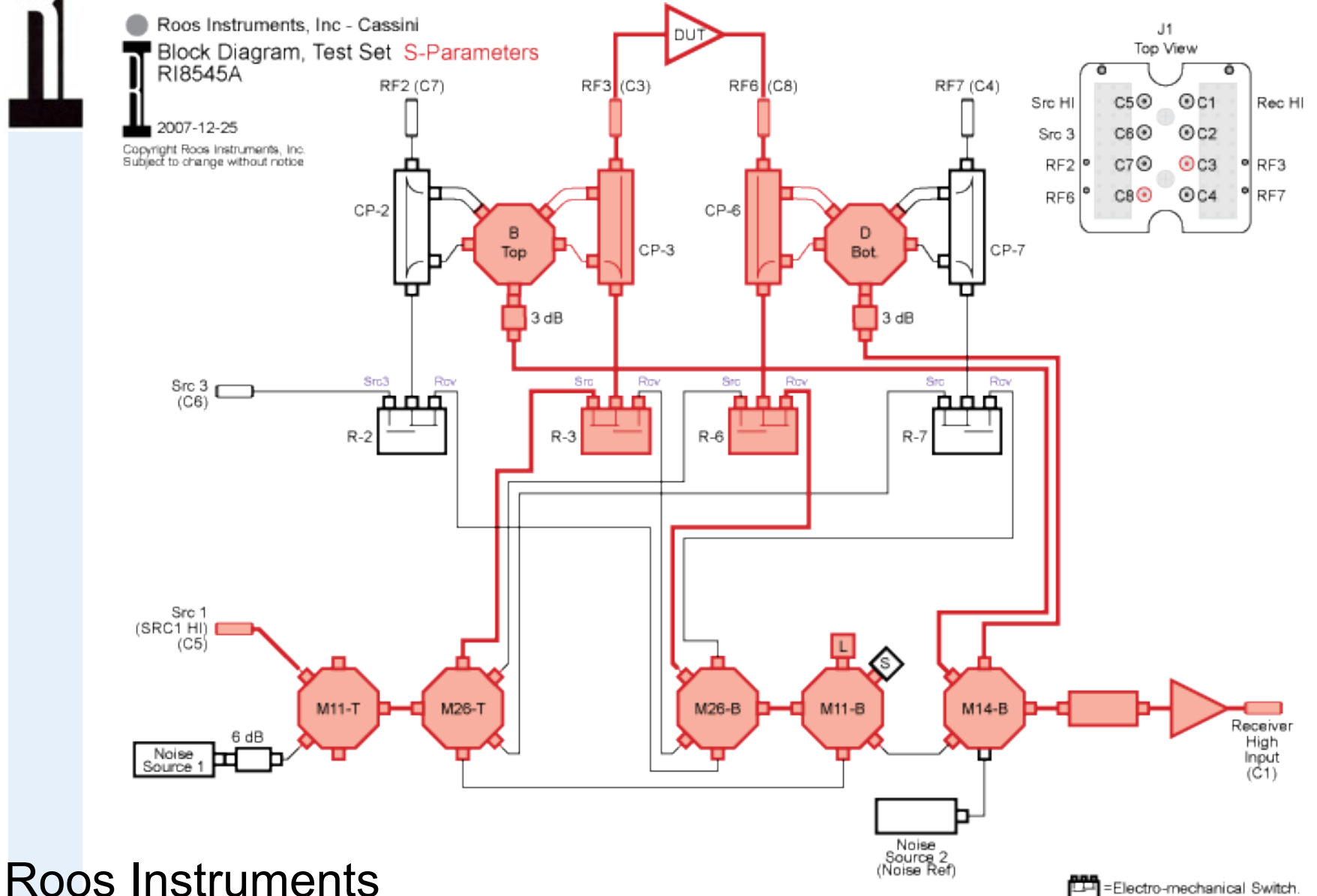

All others are electronic.

## **Receiver S-Parameters Measurements**

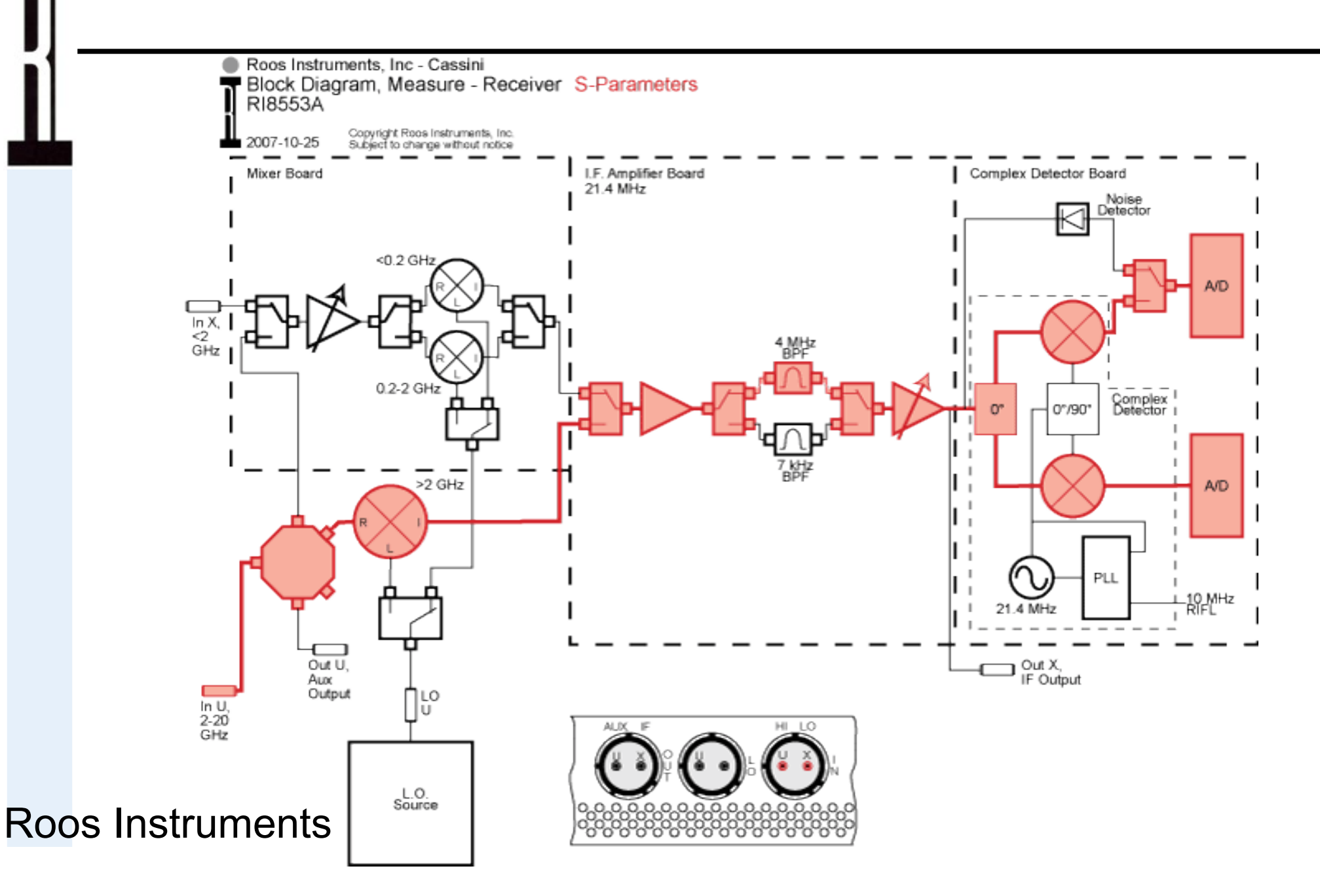

# **Forward or Unidirectional**

- Fastest method
- 6 Vector Measurements
- No Source Switching
- Allows "Hot"  $S_{22}$
- Default RI Method

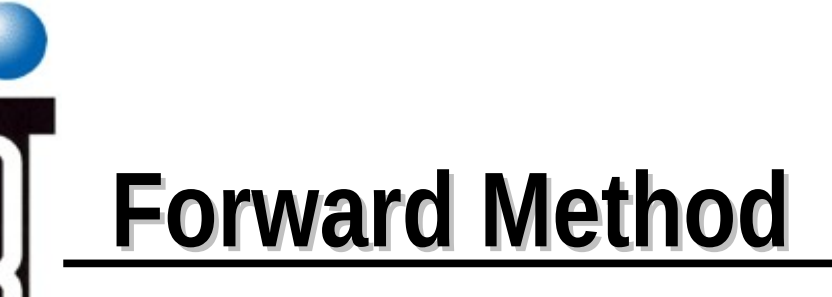

- Measure  $a_1$ ,  $b_1$  and  $b_2$  terminated with known  $\Gamma_1$  and again with known  $\Gamma_2$ .
- Equations infer  $a_2$ , and therefore  $s_{22}$

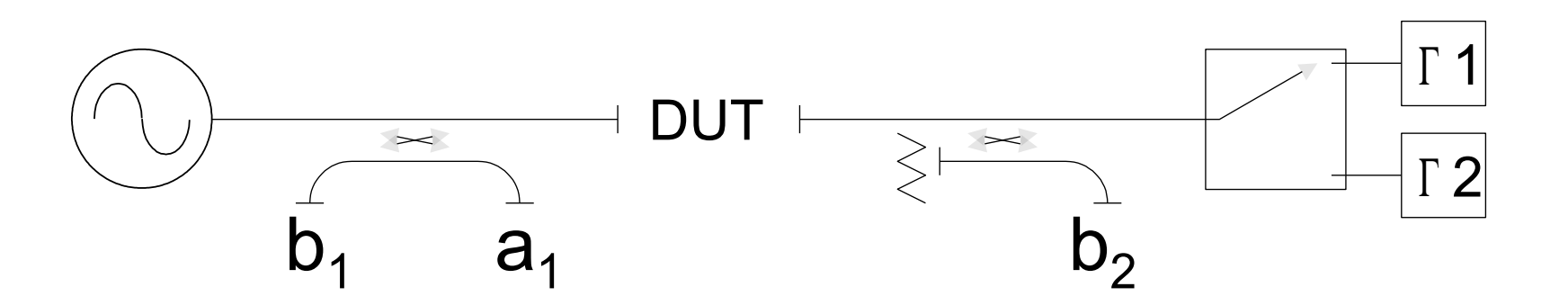

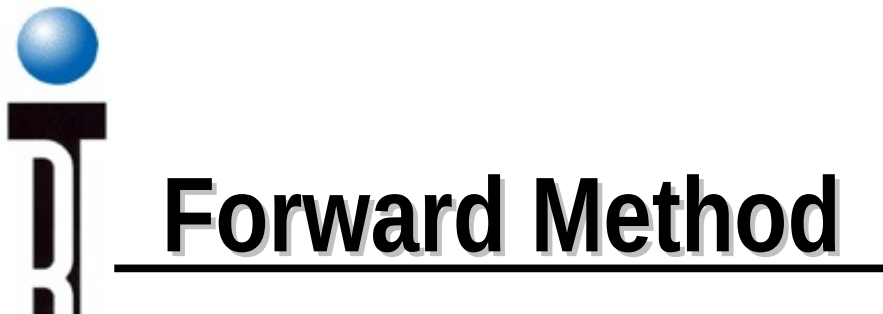

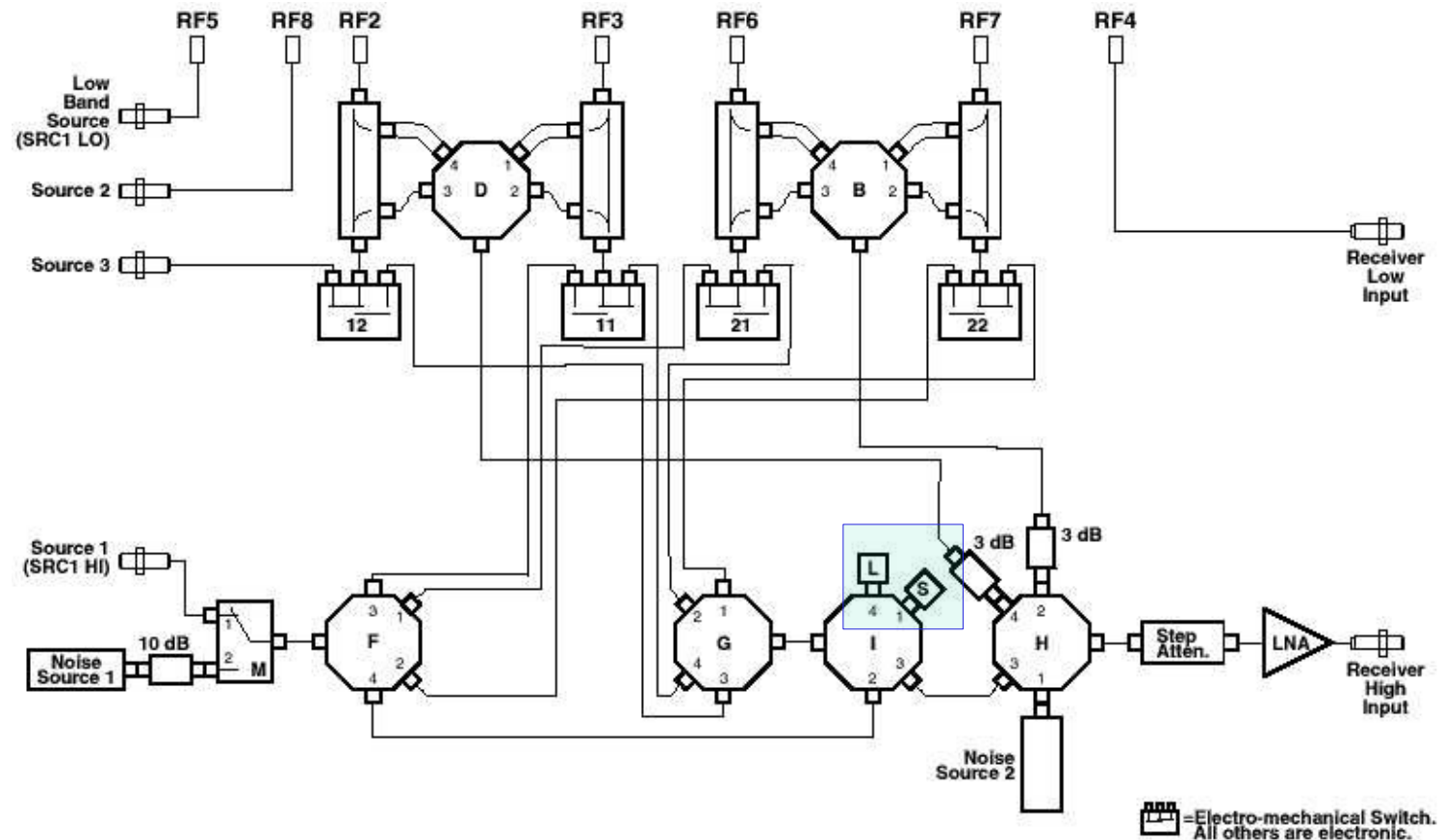

## **Conventional or Bi-directional**

- VNA Method
- 8 Measurements Required
- Slower
- Most Accurate
- Switch Source to Output Side
- $\bullet$  No Hot  $S_{22}$

# **Conventional Method**

Measure  $a_1$ ,  $b_1$ ,  $a_2$  and  $b_2$ ; Stimulated forward and reverse

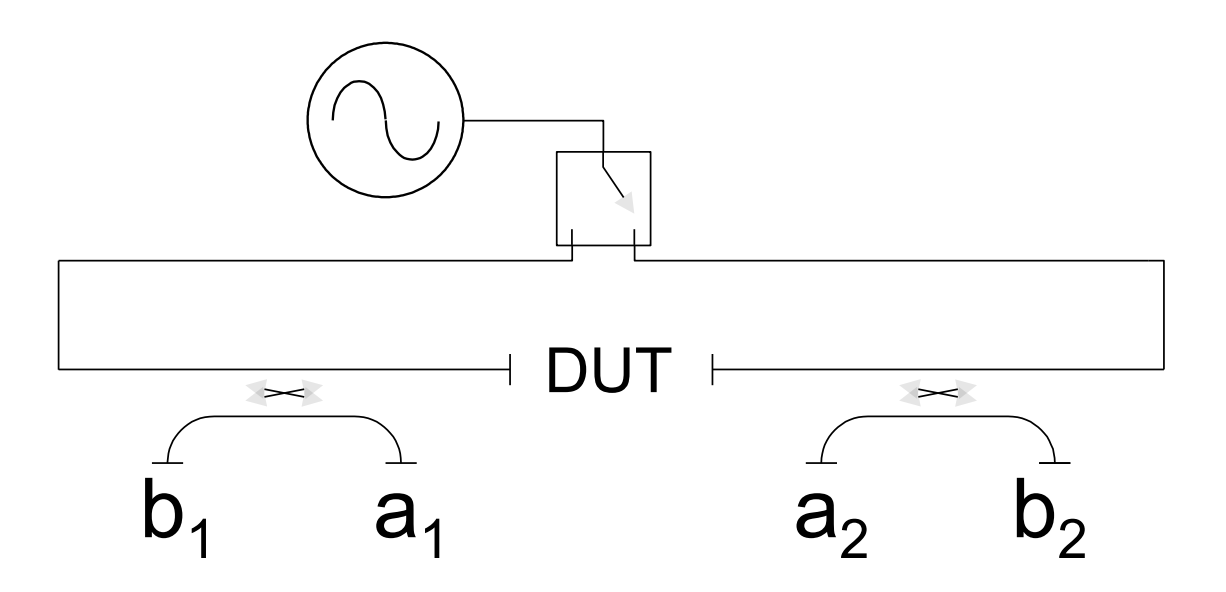

## **Unidirectional or Bi-directional**

Use Unidirectional for: • Speed  $\bullet$  Hot  $S_{22}$ Use Bi-directional for:  $\bullet$  S<sub>22</sub> S<sub>12</sub> accuracy

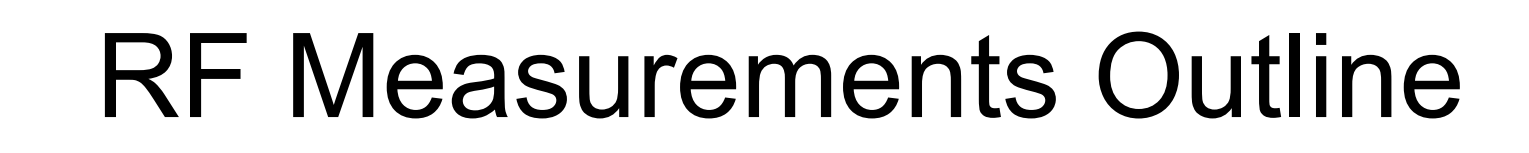

- Basic Measurements
- Phase and Magnitude
- Scattering Parameters
- **Conversion Gain/Loss Measurements**
- RF Power Measurements
- Spectral Purity (Harmonics) Measurements
- Intermod Distortion Measurements
- Digitally Modulated RF Signal Measurements
- Error Vector Magnitude (EVM)
- Noise Figure Measurements
# **Frequency Translation Device Measurement**

- Cassini Measurement Approach
	- Multi-Port S Parameter Detection Hardware 100MHz to 20 GHz
	- Requires one or more additional RF Source for DUT LO
- Stimulus:
	- RF Stimulus Source: RF Input 100 MHz to 20 GHz
	- DUT LO Source: LO Input 10 MHz to 20 GHz
	- Maintain Constant IF Freq
	- Sweep RF and DUT LO Frequency
	- Requires 3 RF Sources to be at Different Frequencies
- Measure: Pin(RF) and Pout(IF)
- Calculate: Conversion Gain/Loss=Pout(IF)/Pin(RF)
- Test Plan Optimizer Determines the Measurement Sequence

# **Frequency Translation Device Measurements**

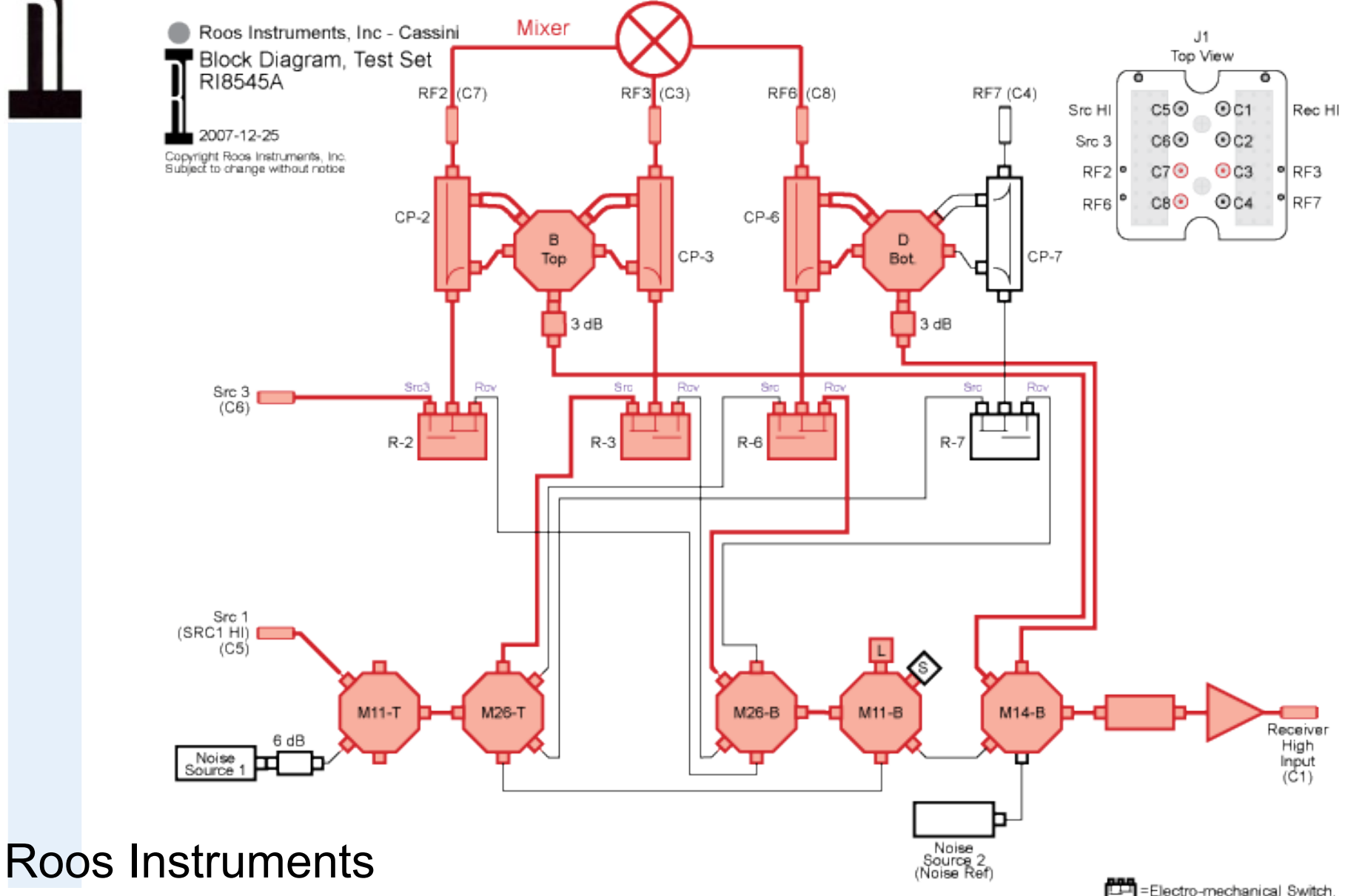

# **Frequency Translation Device Measurements**

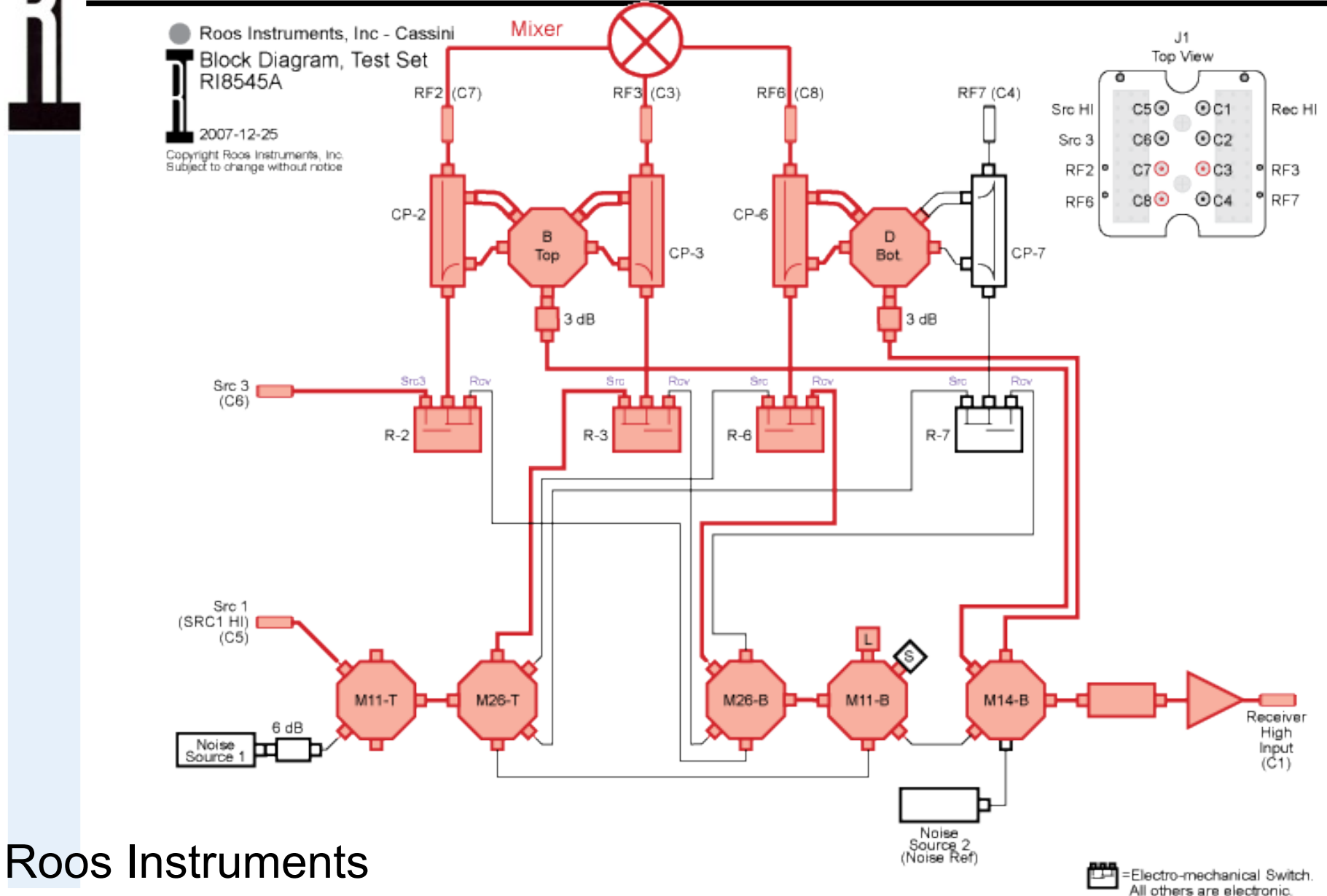

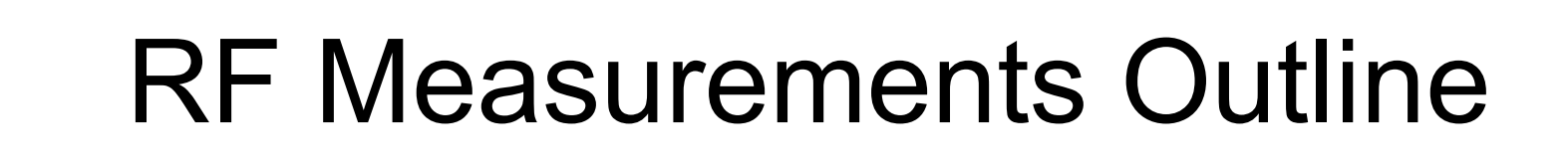

- Basic Measurements
- Phase and Magnitude
- Scattering Parameters
- Conversion Gain/Loss Measurements

## ● **RF Power Measurements**

- Spectral Purity (Harmonics) Measurements
- Intermod Distortion Measurements
- Digitally Modulated RF Signal Measurements
- Error Vector Magnitude (EVM)
- Noise Figure Measurements

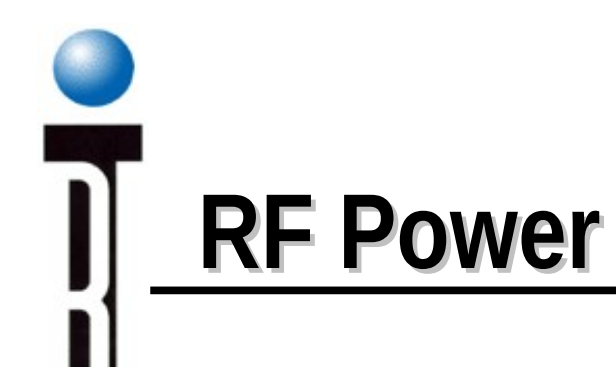

- Cassini Vector Corrected RF Power Measurements
- Bandwidth Selectable Absolute RF Power (dBm, watts, etc.)
- True RMS RF Power of Wide Band Digitally Modulated Signals
- S Parameter Detection Hardware
- Amplitude Only Measurement
- IF Measurement
- Wide Dynamic Range
- Automatically Corrects for Signal Path Losses

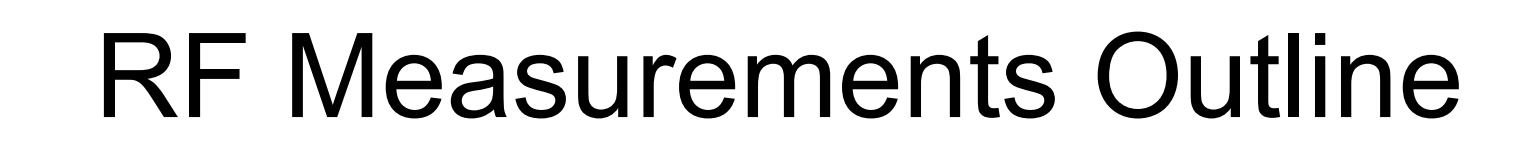

- Basic Measurements
- Phase and Magnitude
- Scattering Parameters
- Conversion Gain/Loss Measurements
- RF Power Measurements
- **Spectral Purity (Harmonics) Measurements**
- Intermod Distortion Measurements
- Digitally Modulated RF Signal Measurements
- Error Vector Magnitude (EVM)
- Noise Figure Measurements

# **Spectral Purity (Harmonics or Spurs) Measurements**

Cassini Measurement Approach

- S Parameter Detection Hardware 100MHz to 20GHz
- Relative RF Level Measurements

● Stimulus

- Single RF Tone at F1
- User Specifies Harmonic No., N or Spur Frequency F2
- Measure: Pout(F1) and Pout(F1xN) or Pout (F2)
- Calculate: Pout(F1) Pout(F1xN)) or Pout (F2)
- Where Pout(F) = DUT Output Signal Level in dBm at Frequency F

# **Testset Configuration for Spectral Purity**

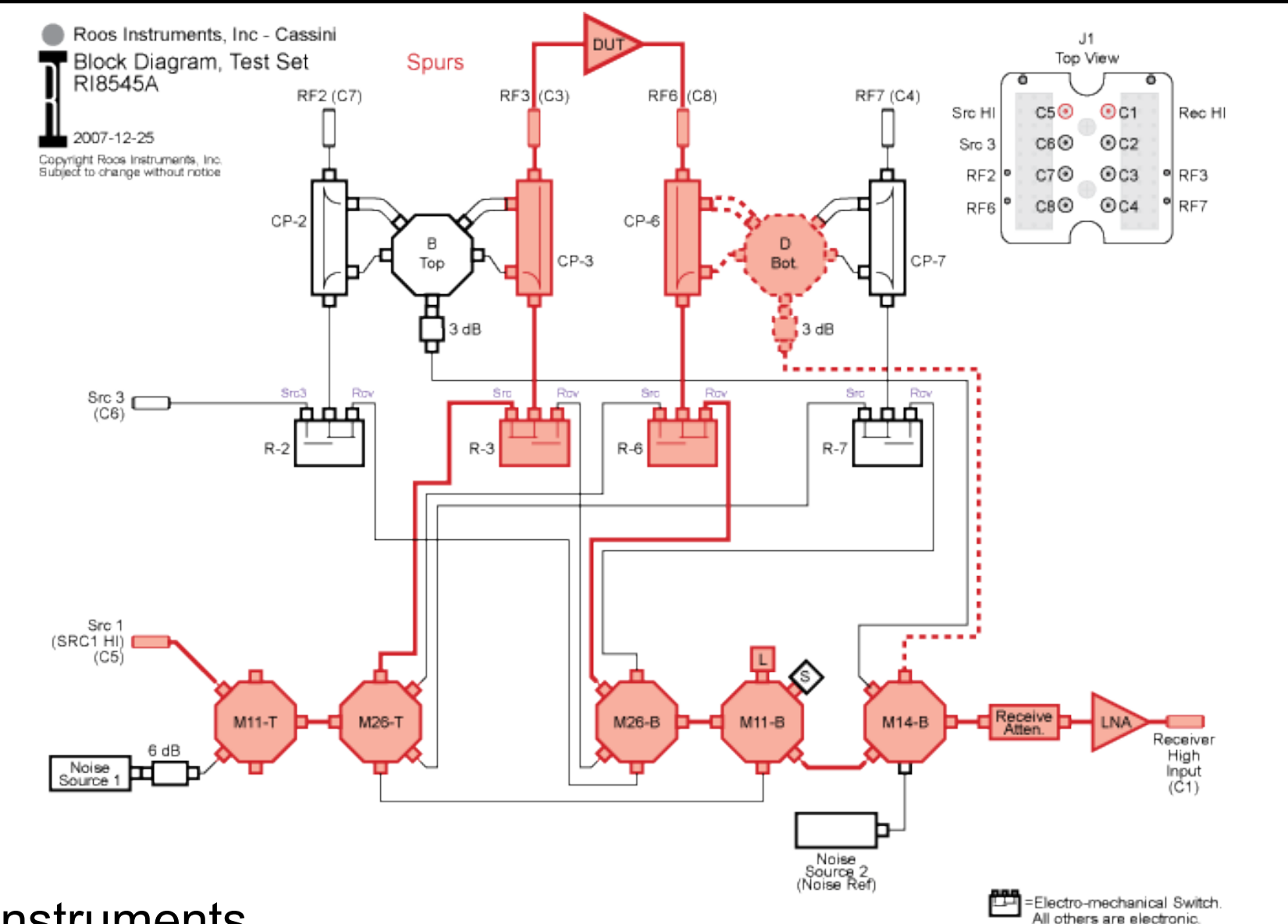

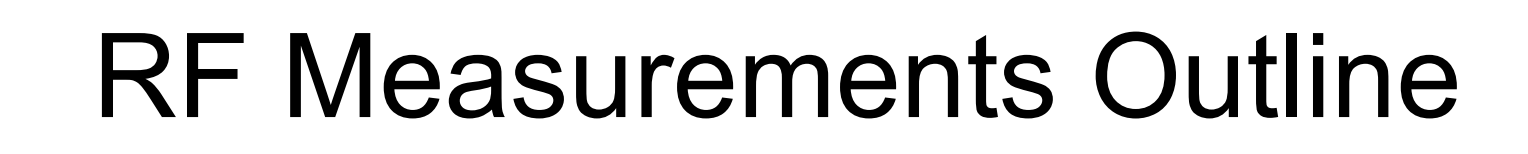

- Basic Measurements
- Phase and Magnitude
- Scattering Parameters
- Conversion Gain/Loss Measurements
- RF Power Measurements
- Spectral Purity (Harmonics) Measurements
- **Intermod Distortion Measurements**
- Digitally Modulated RF Signal Measurements
- Error Vector Magnitude (EVM)
- Noise Figure Measurements

# **Intermodulation Distortion / TOI Measurements**

- Cassini Measurement Approach
	- S Parameter Detection Hardware
	- RF Level Measurements
- Stimulus
	- Two Equal Amplitude RF Tones
	- Specify RF Level, Center Freq (F1) and Spacing
	- 2nd RF Tone:  $F_2 = F_1$ -Spacing

## Measure: 3rd Order Distortion Product Term

 $\bullet$  Pout(2xF<sub>1</sub> - F<sub>2</sub>)

• Calculate: IP3 / TOI in dBm:

•  $Pout(F1) + [Pout(F1) - Pout(2xF1 - F2)] / 2$ 

# **Testset Configuration for Intermodulation**

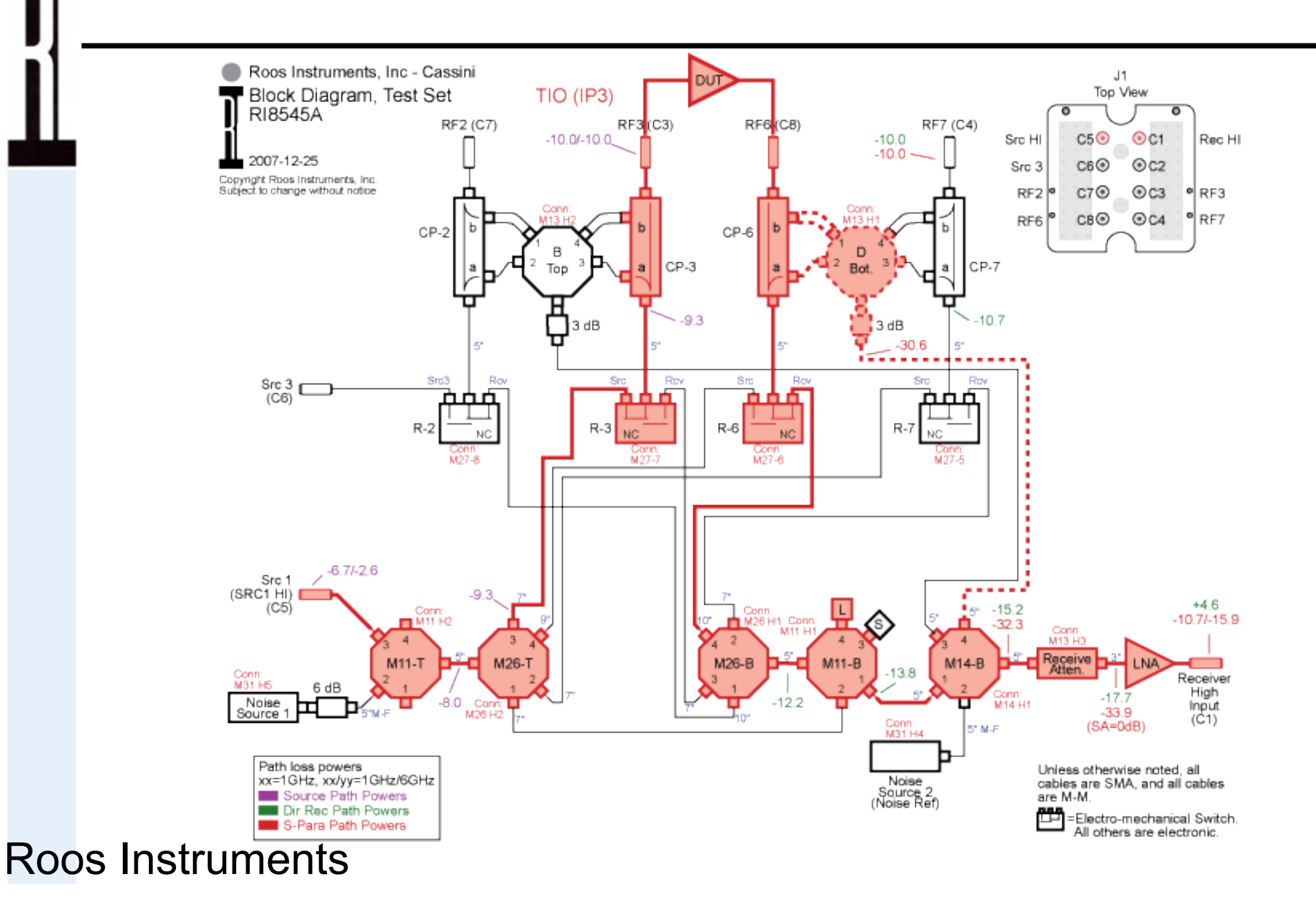

# **RF Source Configuration for Intermodulation**

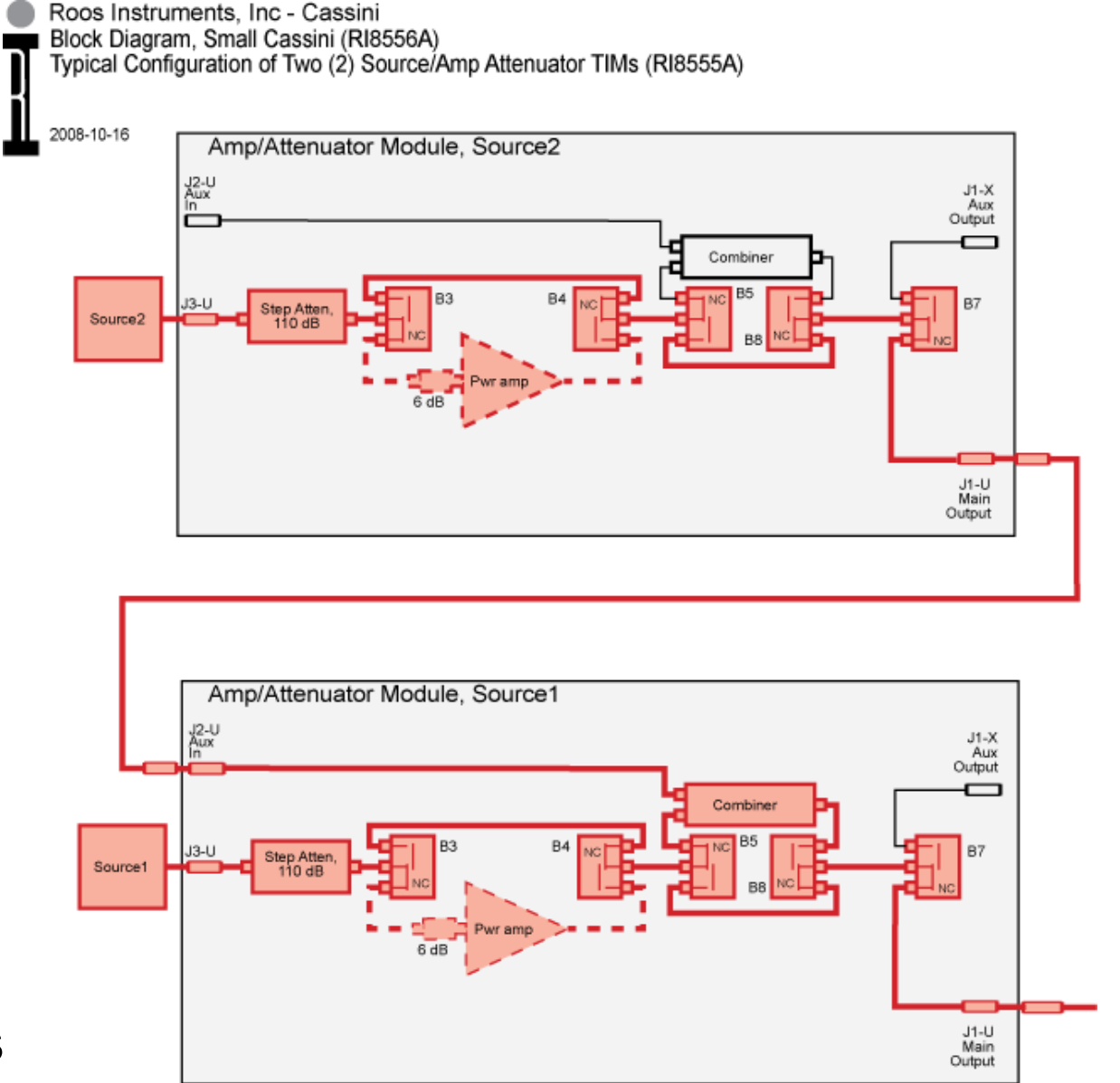

# **Receiver Configuration for Intermodulation**

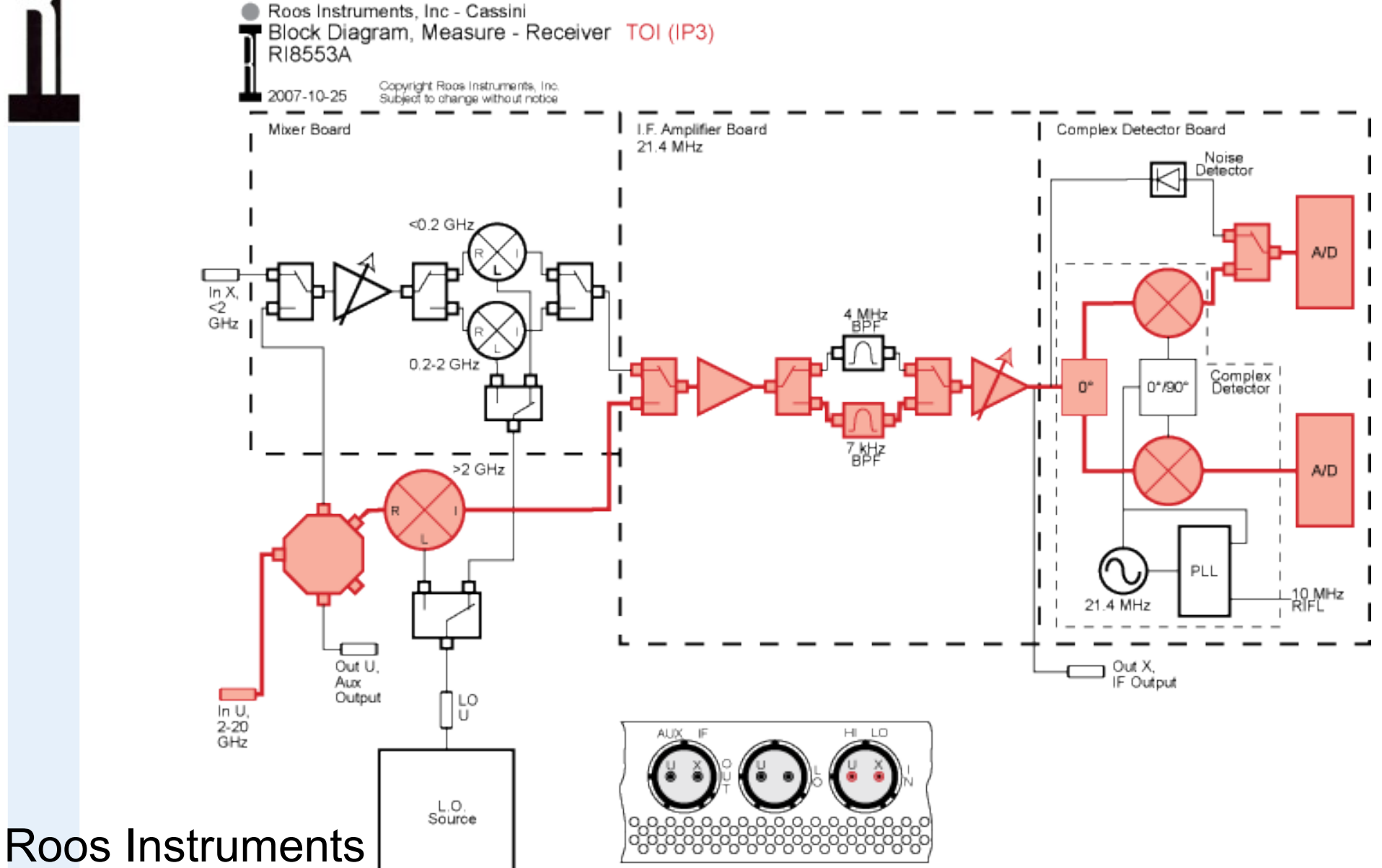

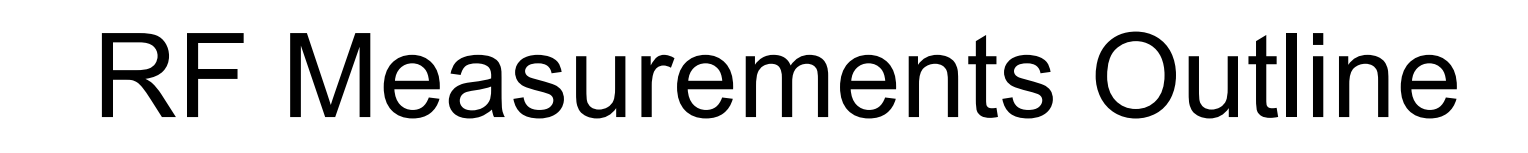

- Basic Measurements
- Phase and Magnitude
- Scattering Parameters
- Conversion Gain/Loss Measurements
- RF Power Measurements
- Spectral Purity (Harmonics) Measurements
- Intermod Distortion Measurements
- **Digitally Modulated RF Signal Measurements**
- Error Vector Magnitude (EVM)
- Noise Figure Measurements

# **Wide Band Digitally Modulated Signal Measurements**

Cassini Measurement Approach

- S Parameter Detection Hardware
- True RMS Noise Detector
- Stimulus
	- Digital Modulation Signal Generator
	- Auxiliary Source Fast Power Control

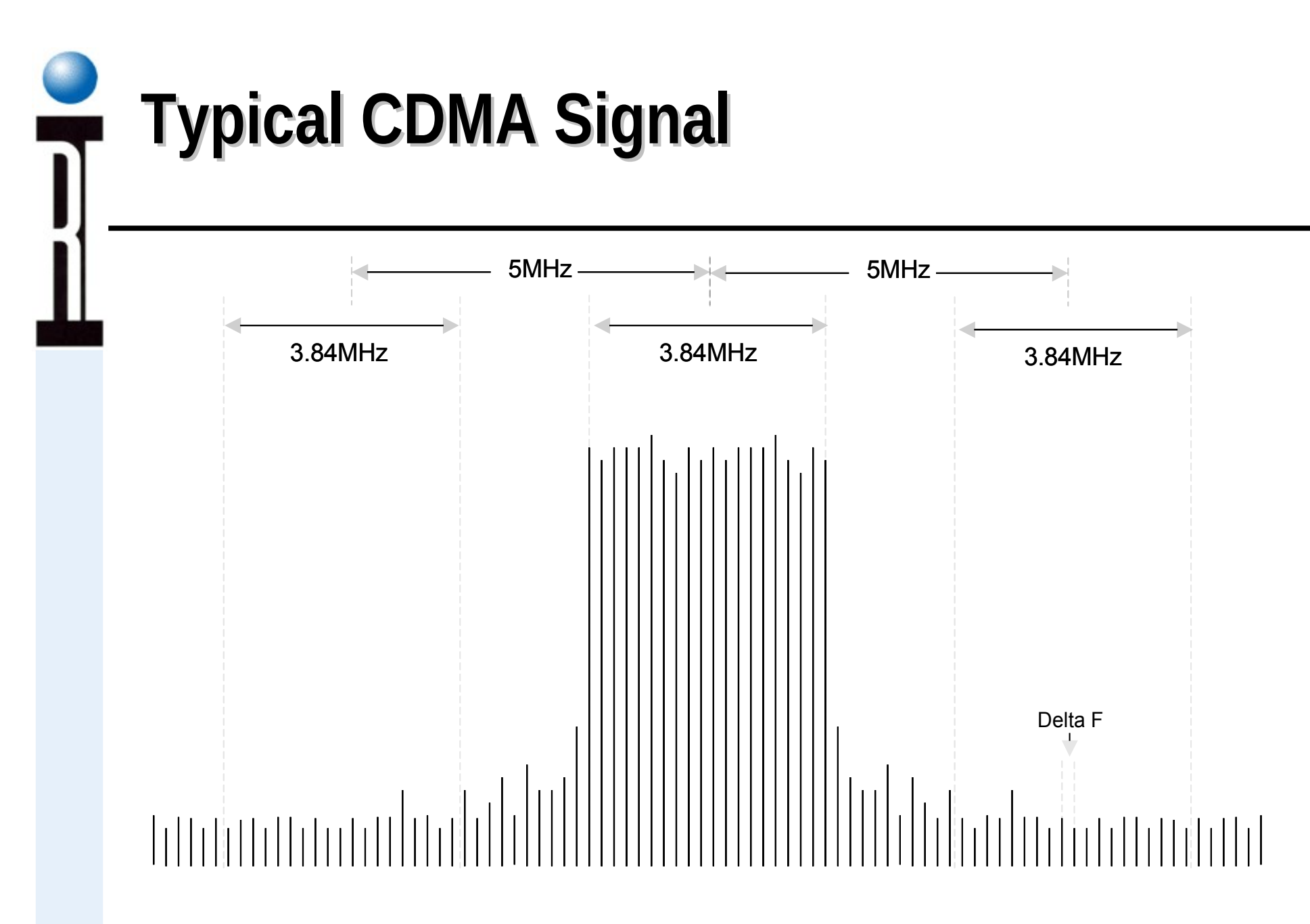

ACLR = power in channel 3.84 MHz/Power in adjacent channel 3.84 MHx BW . Typical 55dB

# **Source 1 & 2 Combiner Module for Modulated Signals**

Roos Instruments, Inc - Cassini Block Diagram, 4 Source Combiner and 20 Ghz Source with DMSG RI8566A

#### 2008-10-16

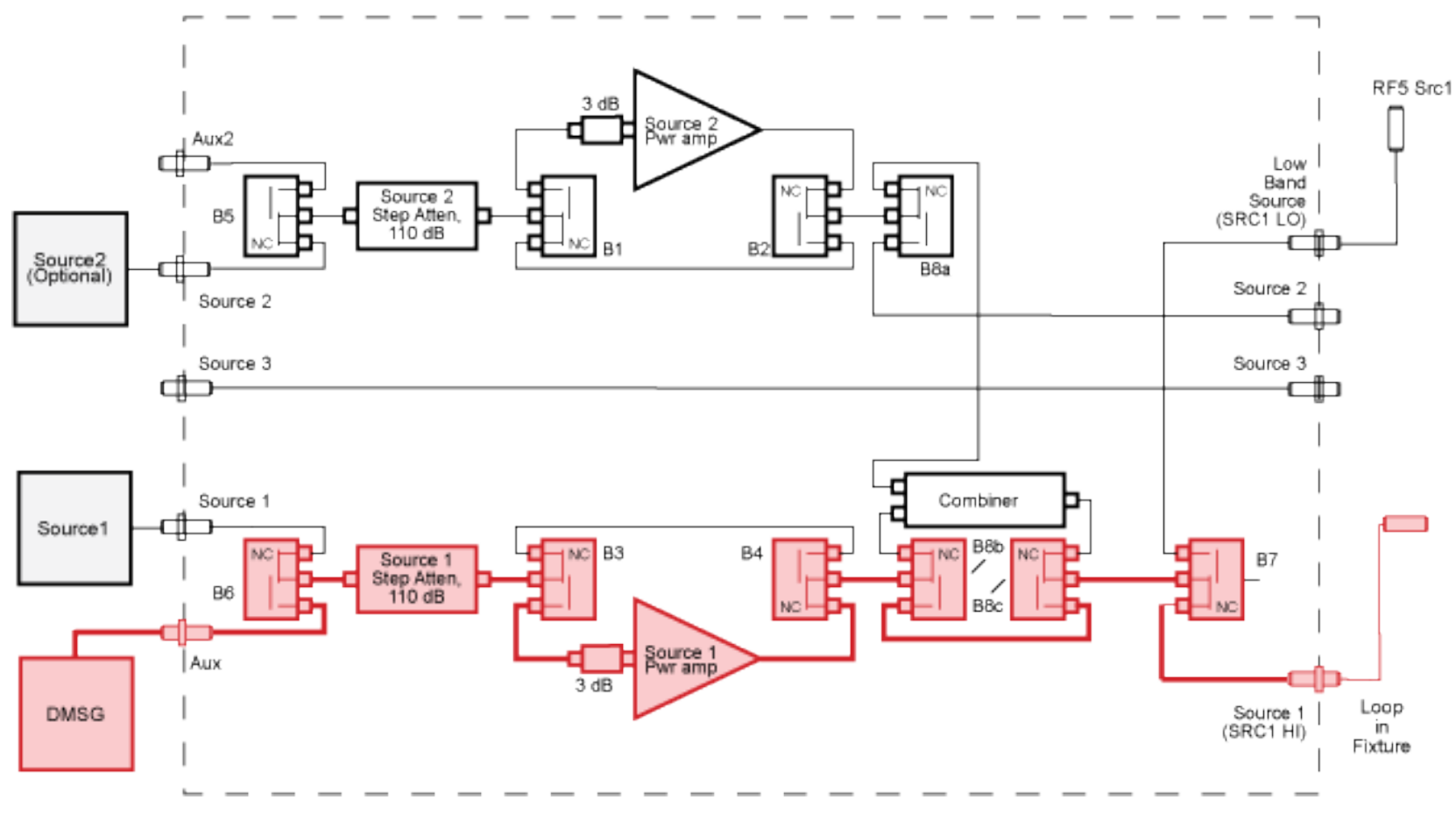

# **Wide Band Modulation Receiver Measurements**

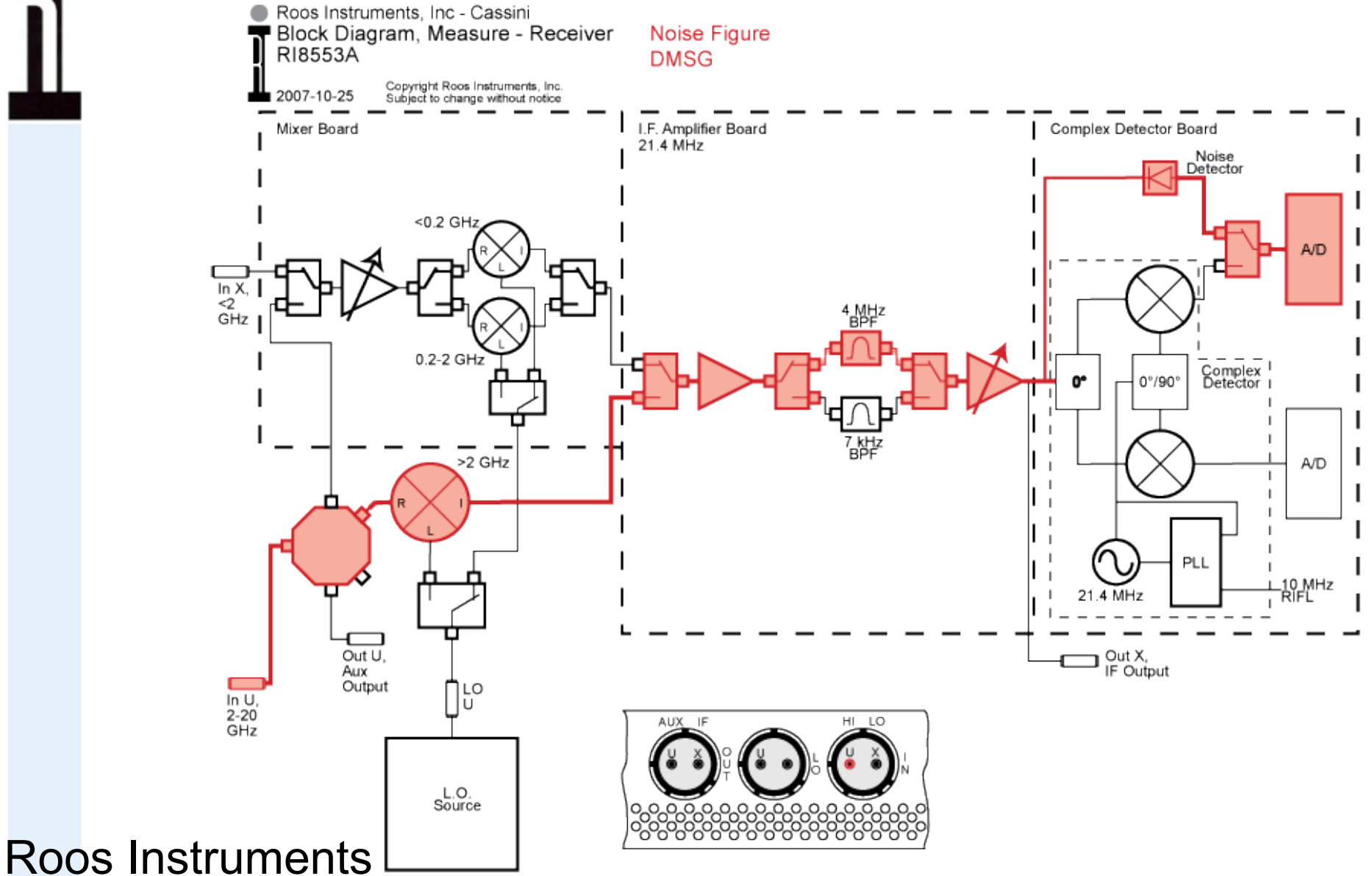

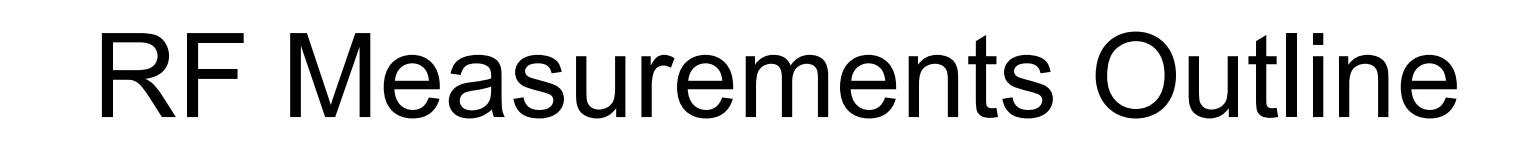

- Basic Measurements
- Phase and Magnitude
- Scattering Parameters
- Conversion Gain/Loss Measurements
- RF Power Measurements
- Spectral Purity (Harmonics) Measurements
- Intermod Distortion Measurements
- Digitally Modulated RF Signal Measurements
- **Error Vector Magnitude (EVM)**
- Noise Figure Measurements

# **Digitally Modulated Signal Error Vector Measurements**

## Cassini Measurement Approach

- Intrinsic Errors measured directly
- I/Q DC Offsets and Mag & Phase errors for Mod/Demod
- AM to AM and AM to PM for PA's
- Stimulus
	- CW Signal Generator
	- Arbitrary Waveform Generator
	- Digital Modulation Signal Generator
- "The Error Vector and Amplifier Distortion" Published 1997 at the Wireless Communications Conference Lucent / Bell Labs - Heutmaker
- "WCDMA Transmit IC : Application case study" Wireless Workshop Published at the 2002 International Test Conference ( ITC) - Jointly by IBM and RI
- " Edge PA EVM" to be Published at the 2004 International Test Conference ( ITC) -

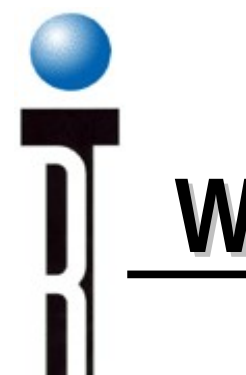

## **What is EVM?**

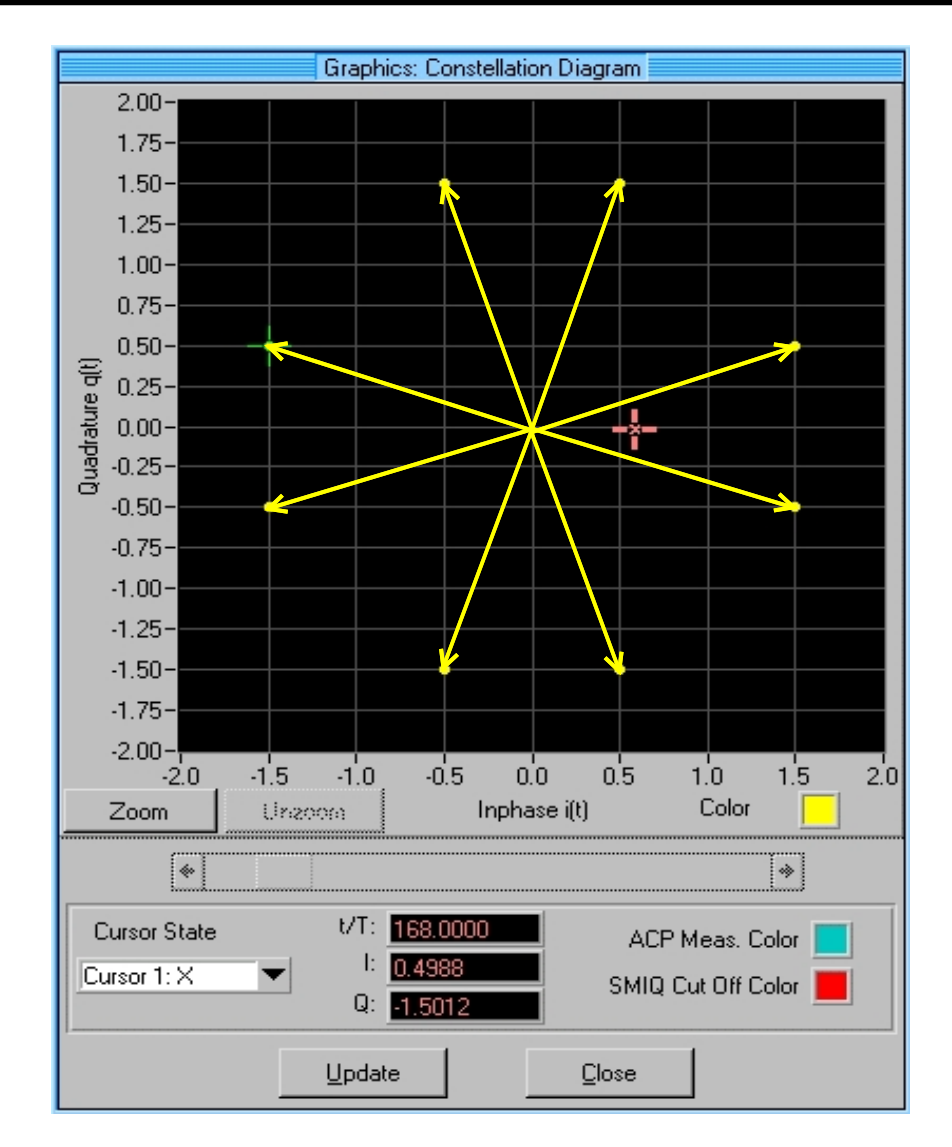

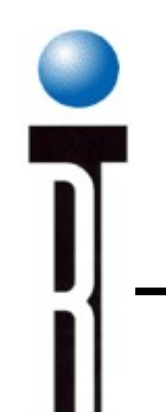

## **This is EVM!**

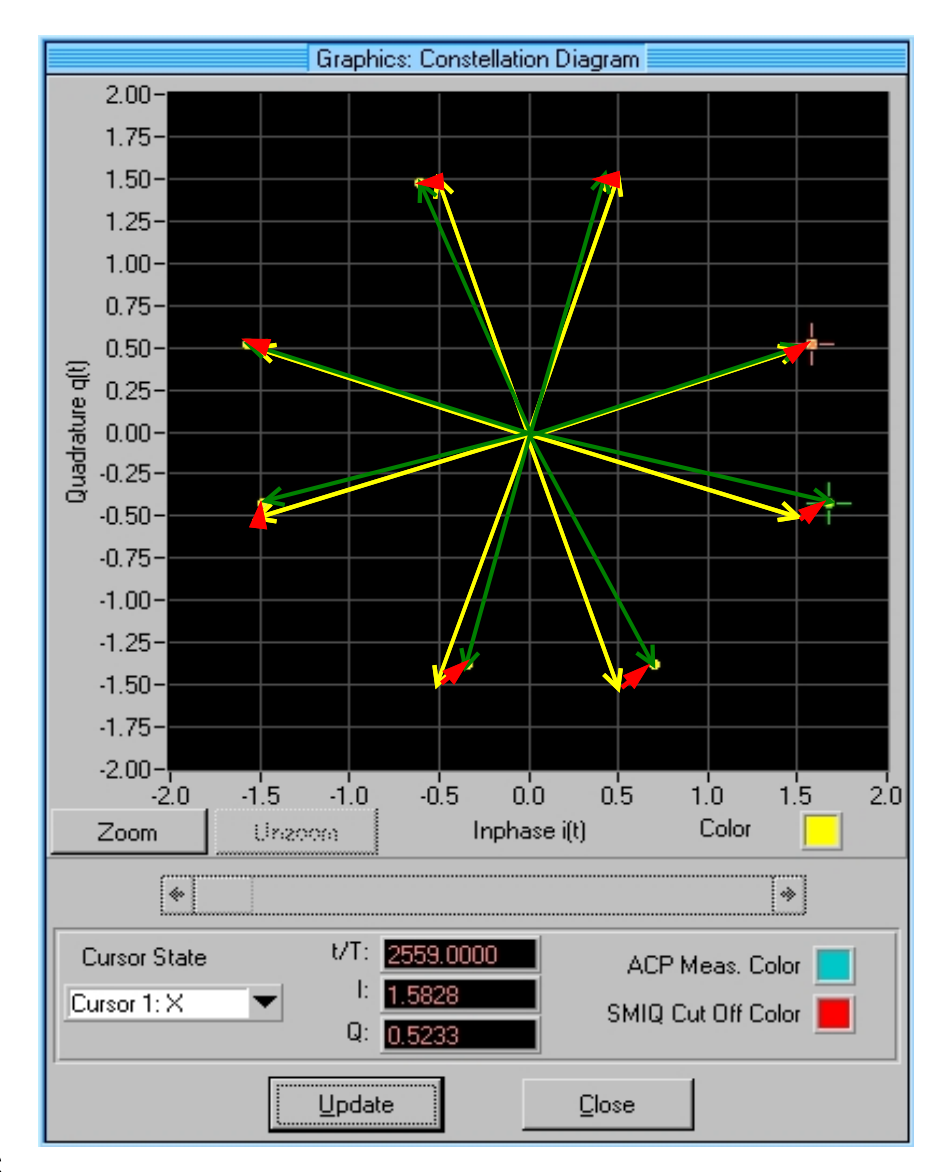

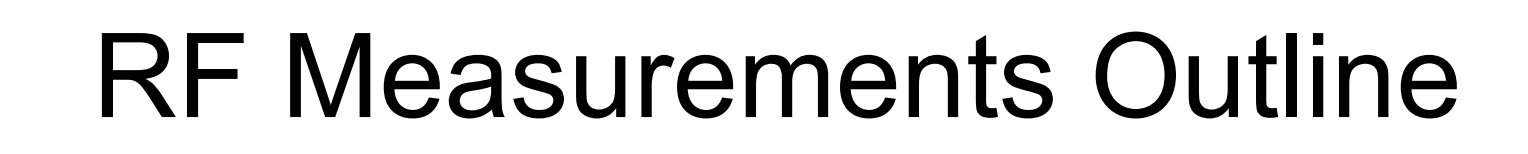

- Basic Measurements
- Phase and Magnitude
- Scattering Parameters
- Conversion Gain/Loss Measurements
- RF Power Measurements
- Spectral Purity (Harmonics) Measurements
- Intermod Distortion Measurements
- Digitally Modulated RF Signal Measurements
- Error Vector Magnitude (EVM)
- **Noise Figure Measurements**

# **Noise Figure Measurements**

## • Definitions

- What is Noise Figure
- Y Factor Type Measurements
- Second Stage Error Correction
- Mismatch Effects
- System Noise Figure Effects

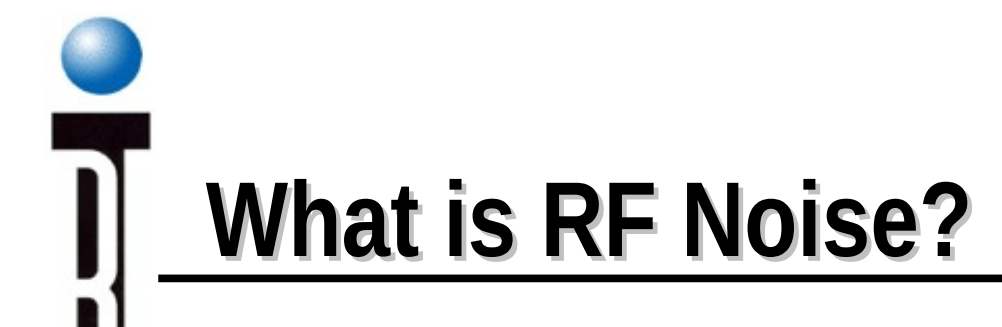

### **AVAILABLE NOISE POWER** (THERMAL)

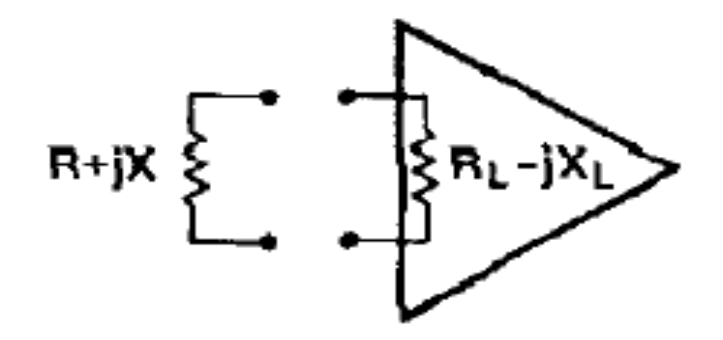

- $P_{av}$  = kTB = Power Delivered to a Conjugate Load, i.e. R<sub>L</sub> =  $R_1 X_1 = X_2$ 
	- $k =$  Boltzmann's constant (1.38  $\times$  10<sup>-23</sup> Joule/K)
	- $T =$  Temperature (K)
	- $B =$  Bandwidth (Hz)

Note: At Standard Temperature T<sub>o</sub> (=290K):  $kT_0 = 4 \times 10^{-21}$  W/Hz = -174 dBm/Hz

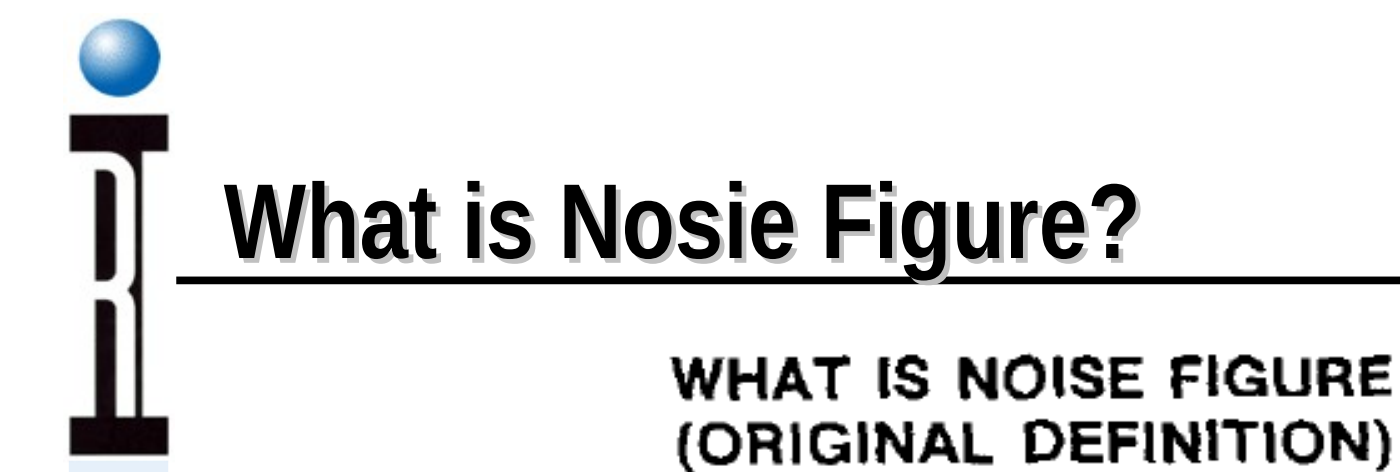

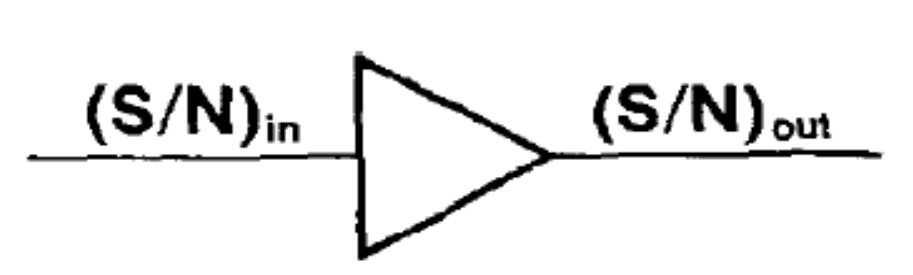

$$
F \equiv \frac{(S/N)_{in}}{(S/N)_{out}} \bigg|_{T_s = 290K}
$$

$$
F (dB) \equiv 10 \log \frac{(S/N)_{in}}{(S/N)_{out}} \bigg|_{T_s = 290K}
$$

# **S/N is too Difficult to Measure Directly - Additive Noise is Not**

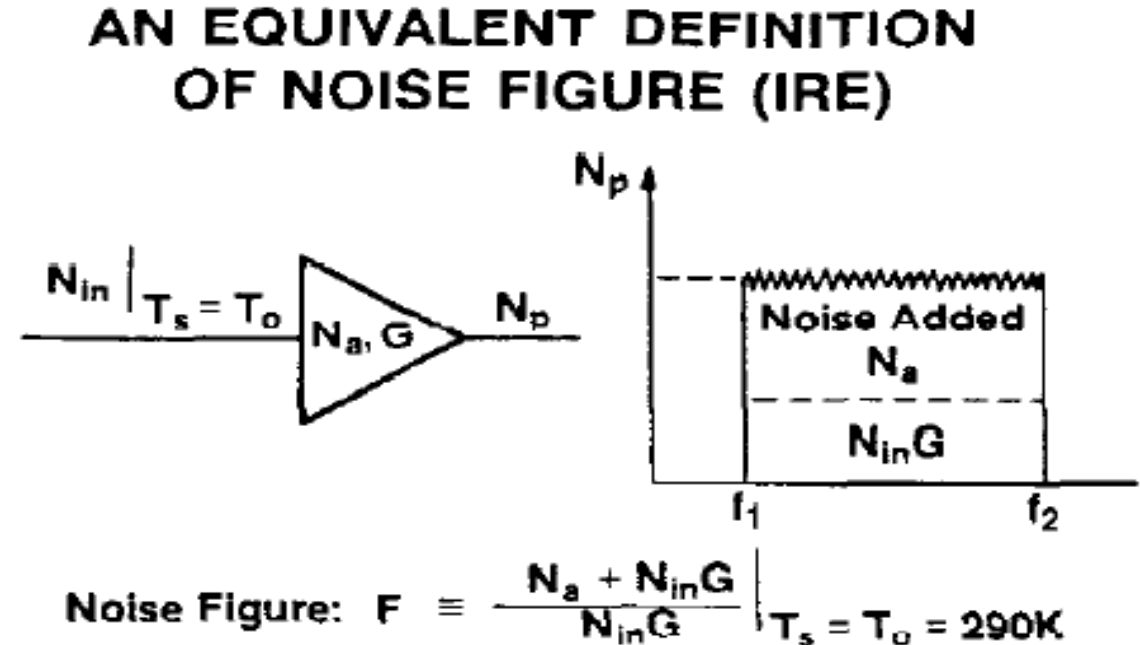

#### Where

- $N_{\text{In}}$  = P<sub>av</sub> From the Source When at 290K i.e.,  $N_{in}$  –  $kT_0B$ 
	- $G =$  Available Gain
	- $B =$  Bandwidth
- $T_0$  = Temperature of Source Resistance (290K)

Note:  $N_a = kT_0BG$  (F-1)

# **2 Port device NF Testing Model**

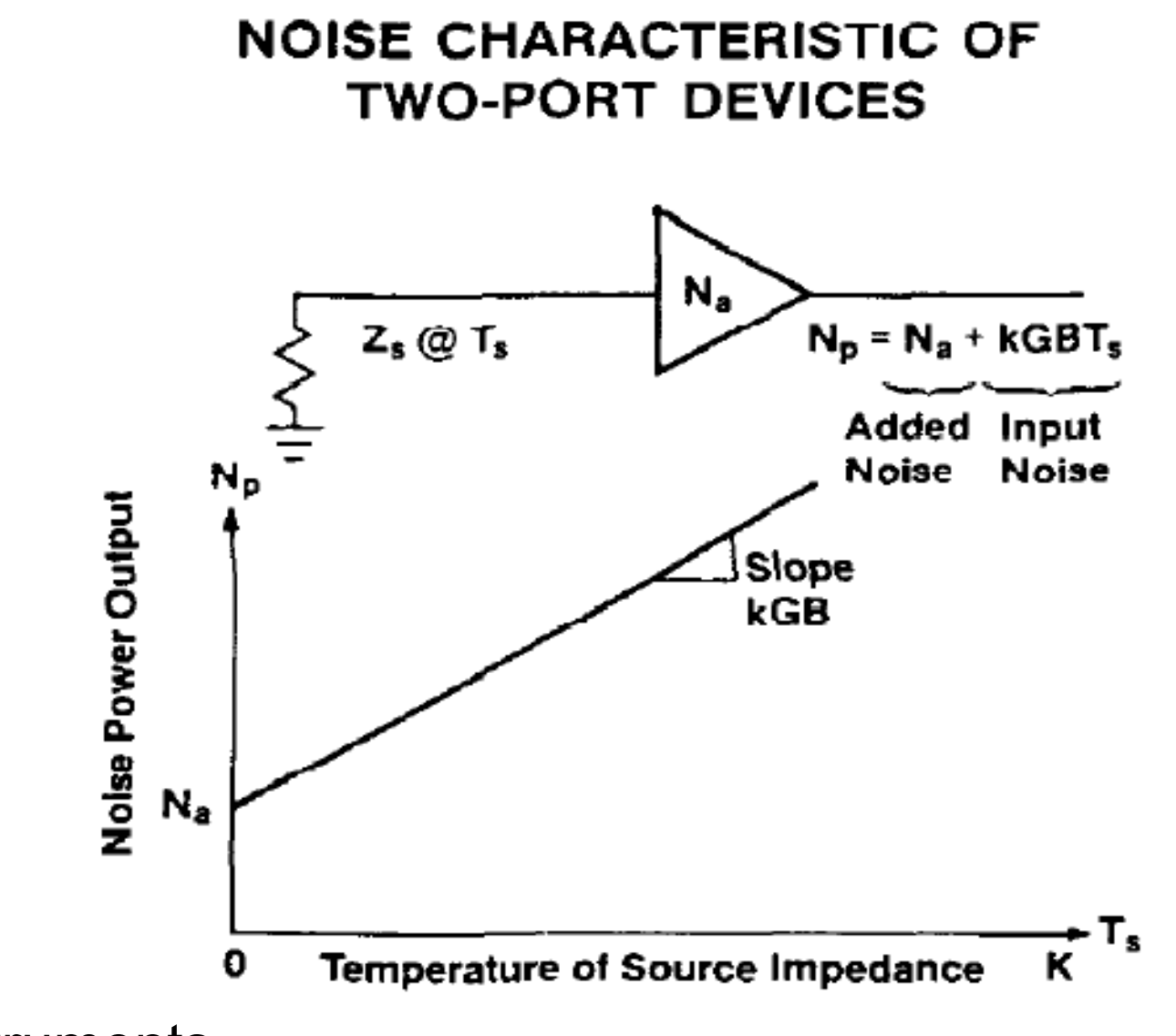

# **2 Port NF Measurement Process Y- Factor Technique**

## **MEASUREMENT OF NOISE**

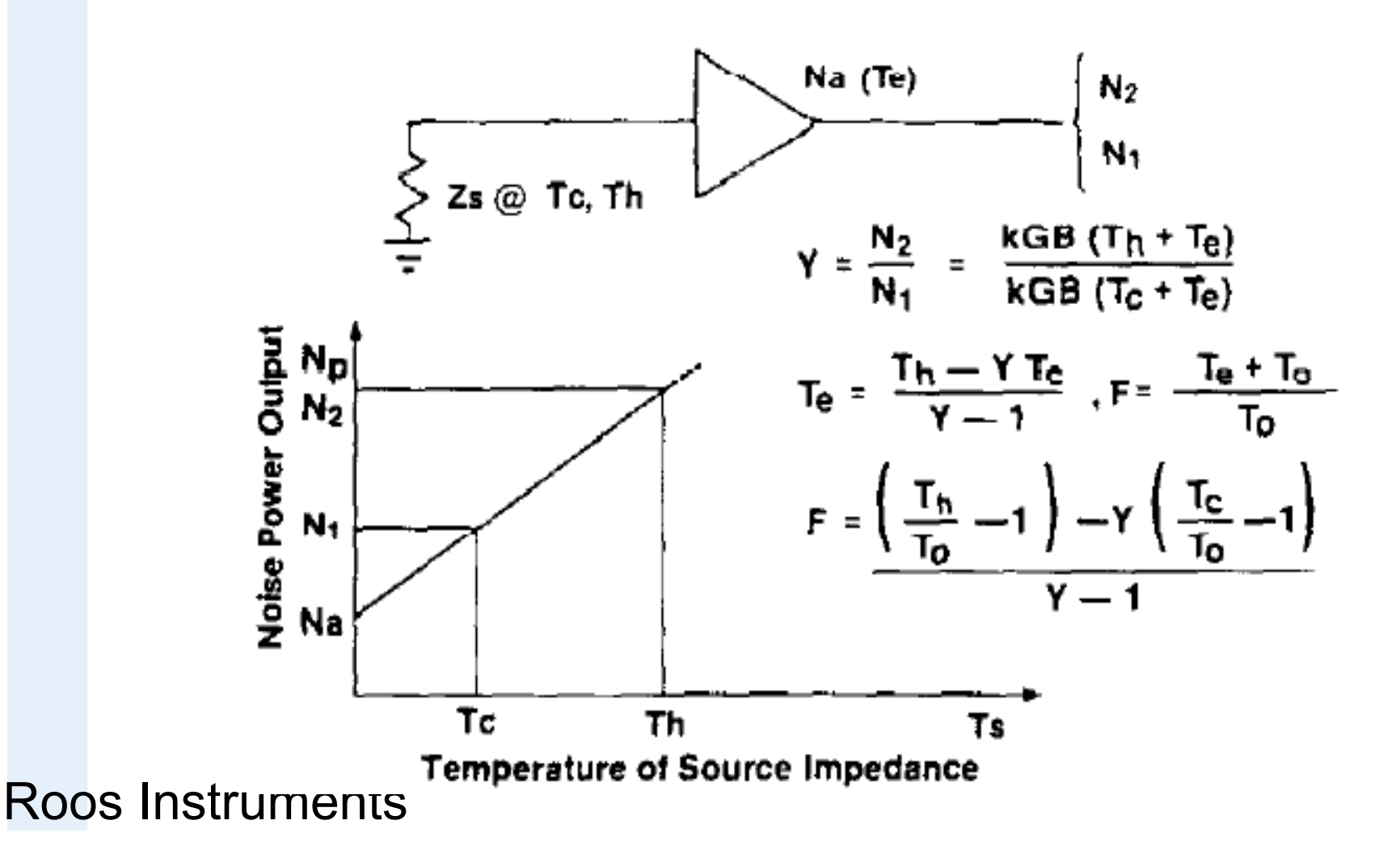

# **2nd Stage Error Effects**

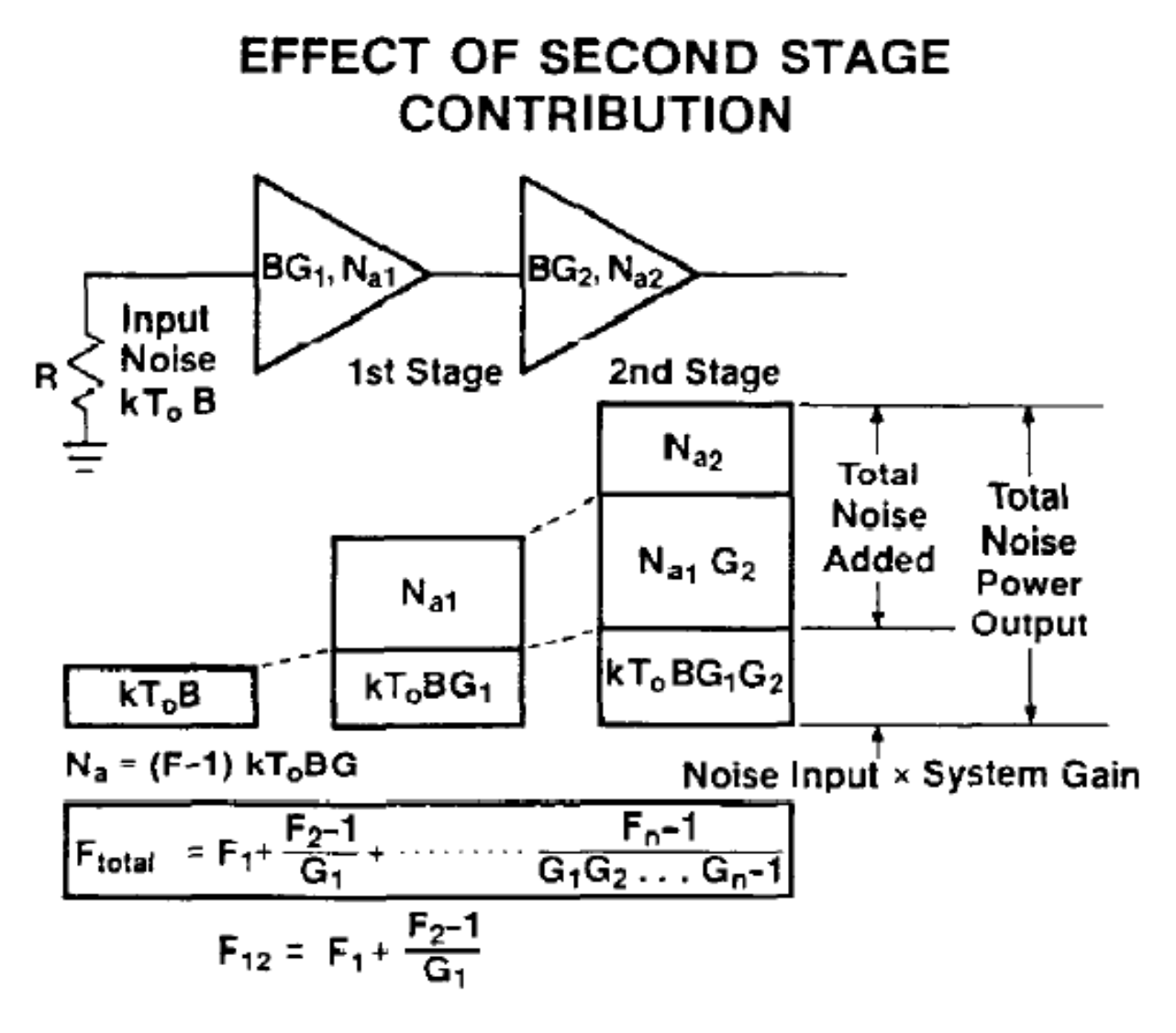

# **Gain of Device needed to extract Noise Figure**

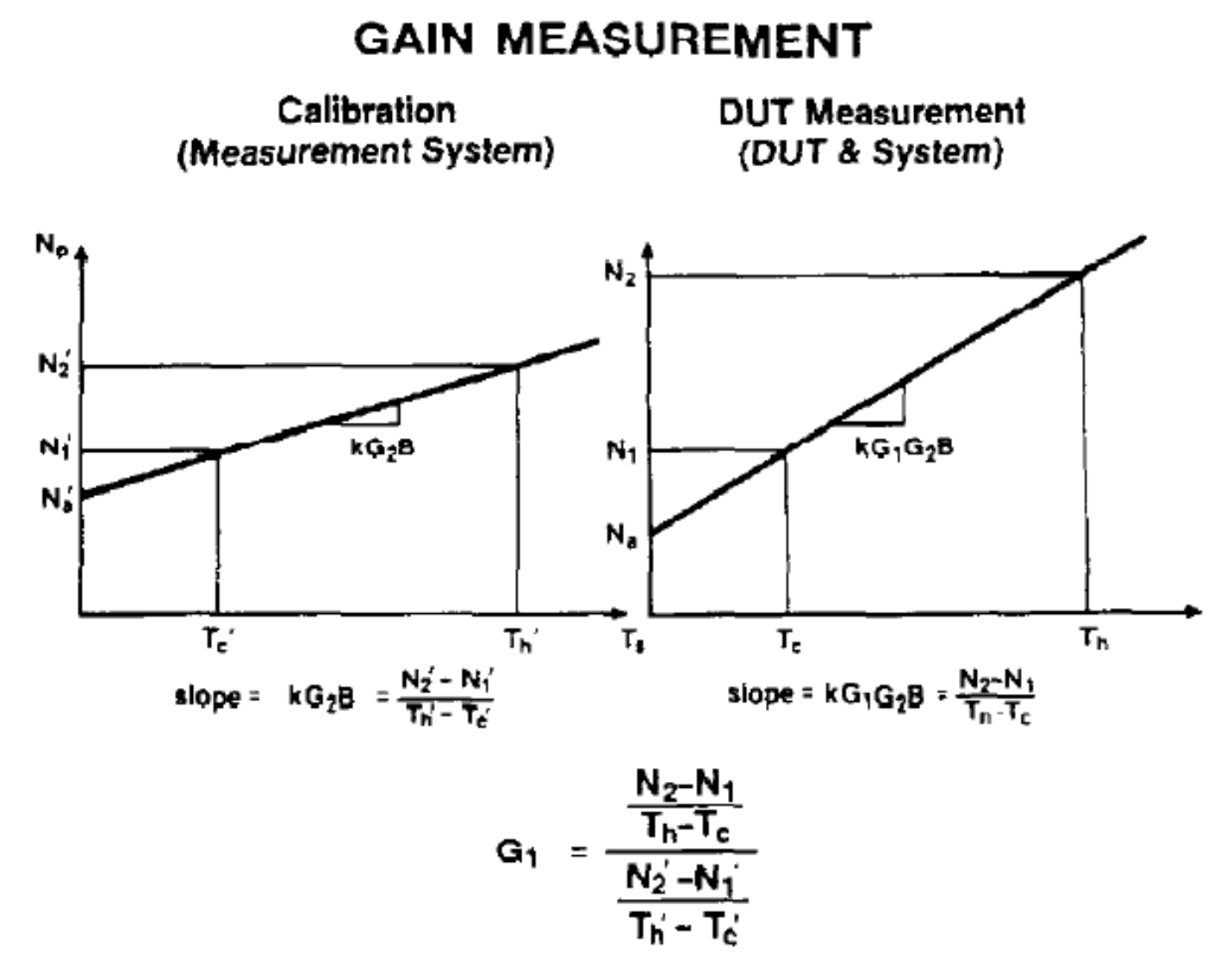

# **Noise Source External Calibration Standard**

### **EXCESS NOISE RATIO**

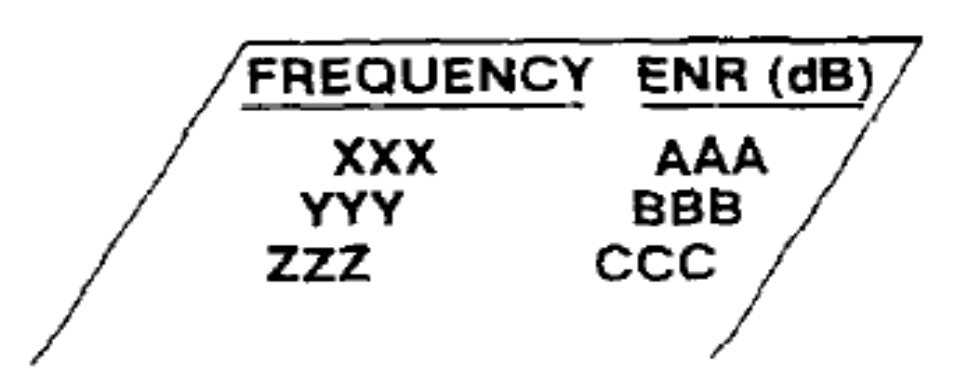

**Excess Noise Ratio or ENR (dB)** 

$$
ENR (dB) = 10 log_{10} \left( \frac{T_h - 290}{290} \right)
$$
  
or  $T_h = \left[ 10^{-10} + 1 \right] \cdot 290$ 

# **NF Uncertainty - Gain helps!**

## **NOISE FIGURE MEASUREMENT UNCERTAINTY vs MEASUREMENT SYSTEM NOISE FIGURE**

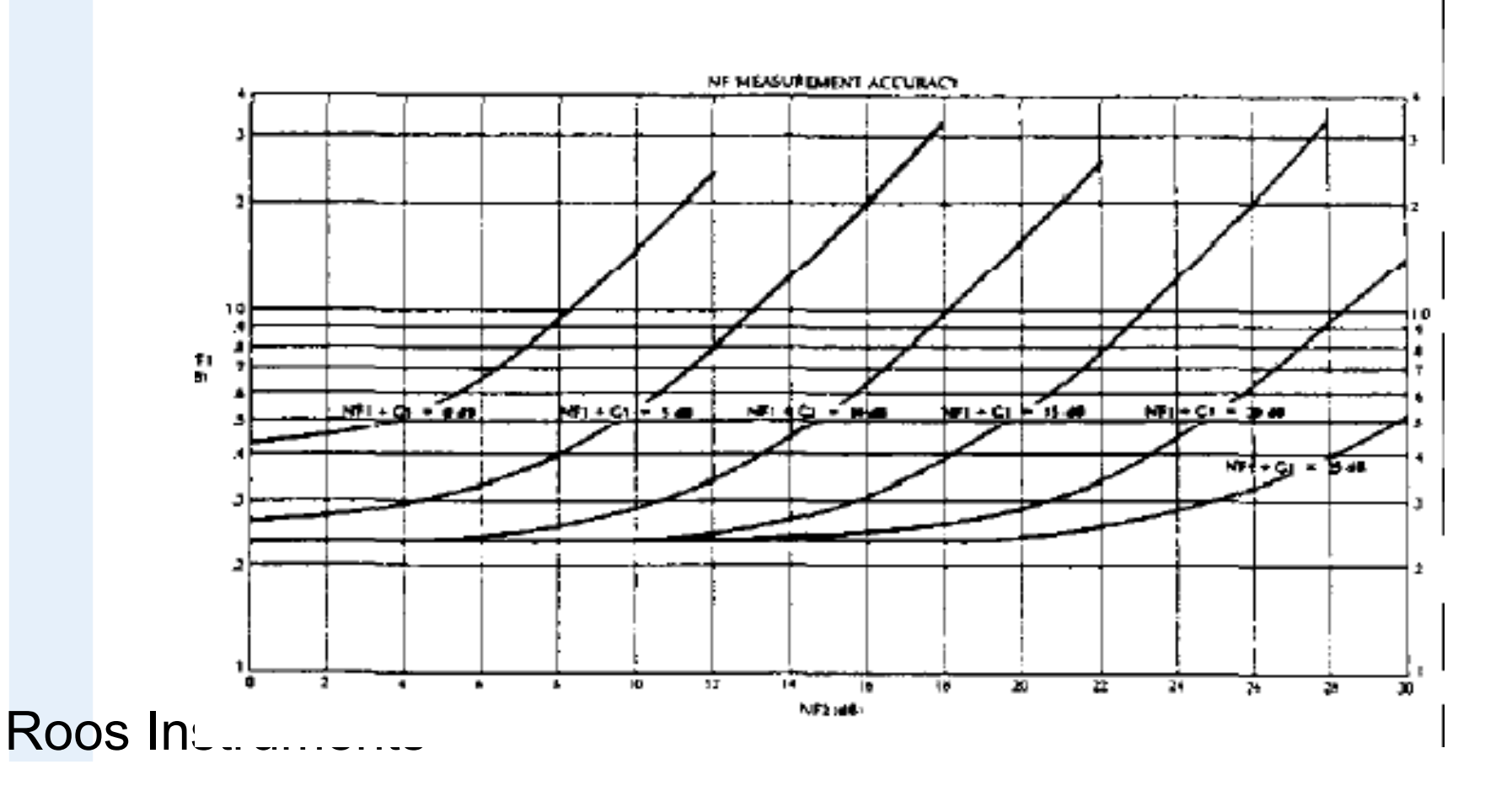

# **Single or Double Side Band Noise Figure?**

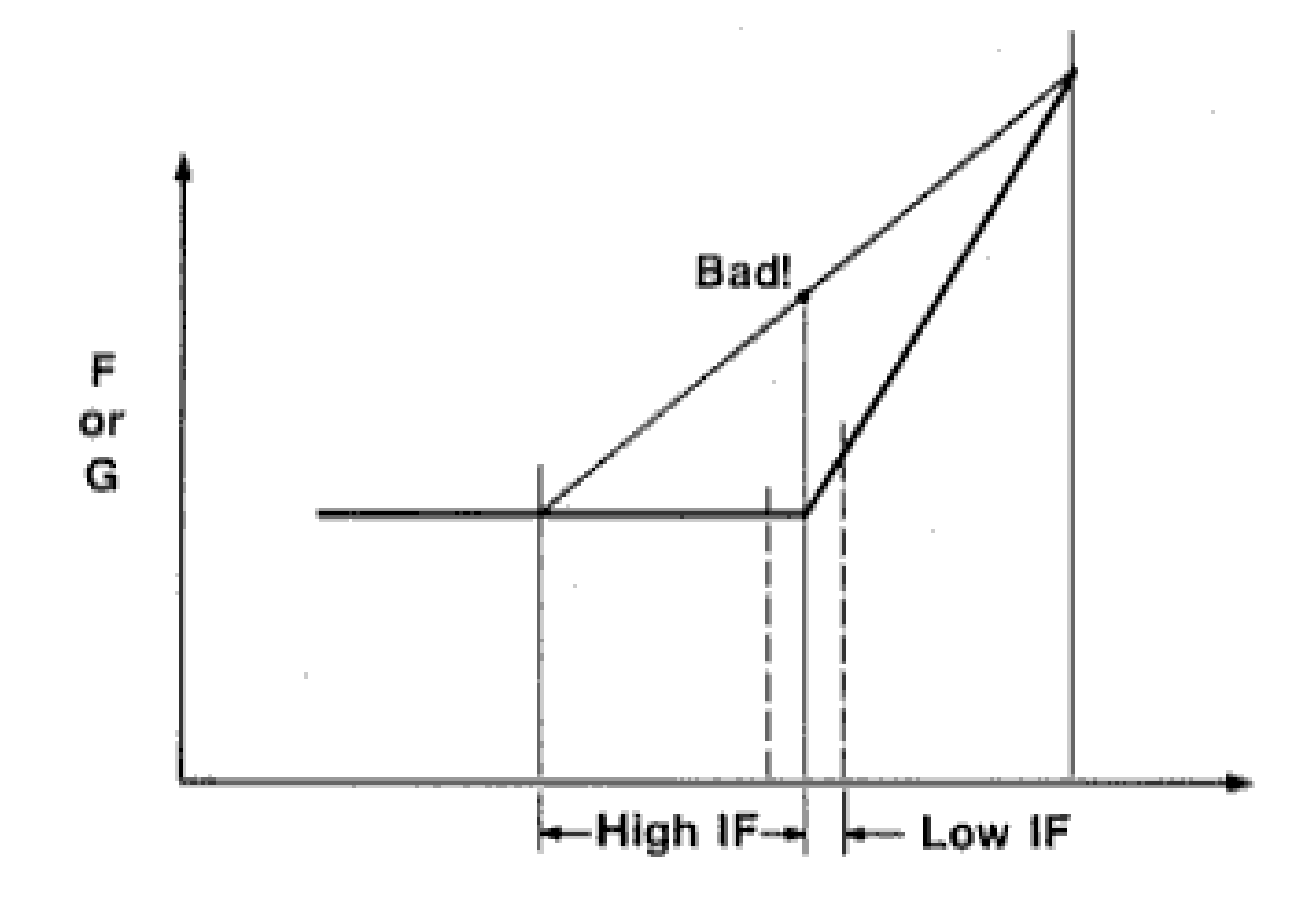

# **4 Port Testset Config for Noise Figure Measurements**

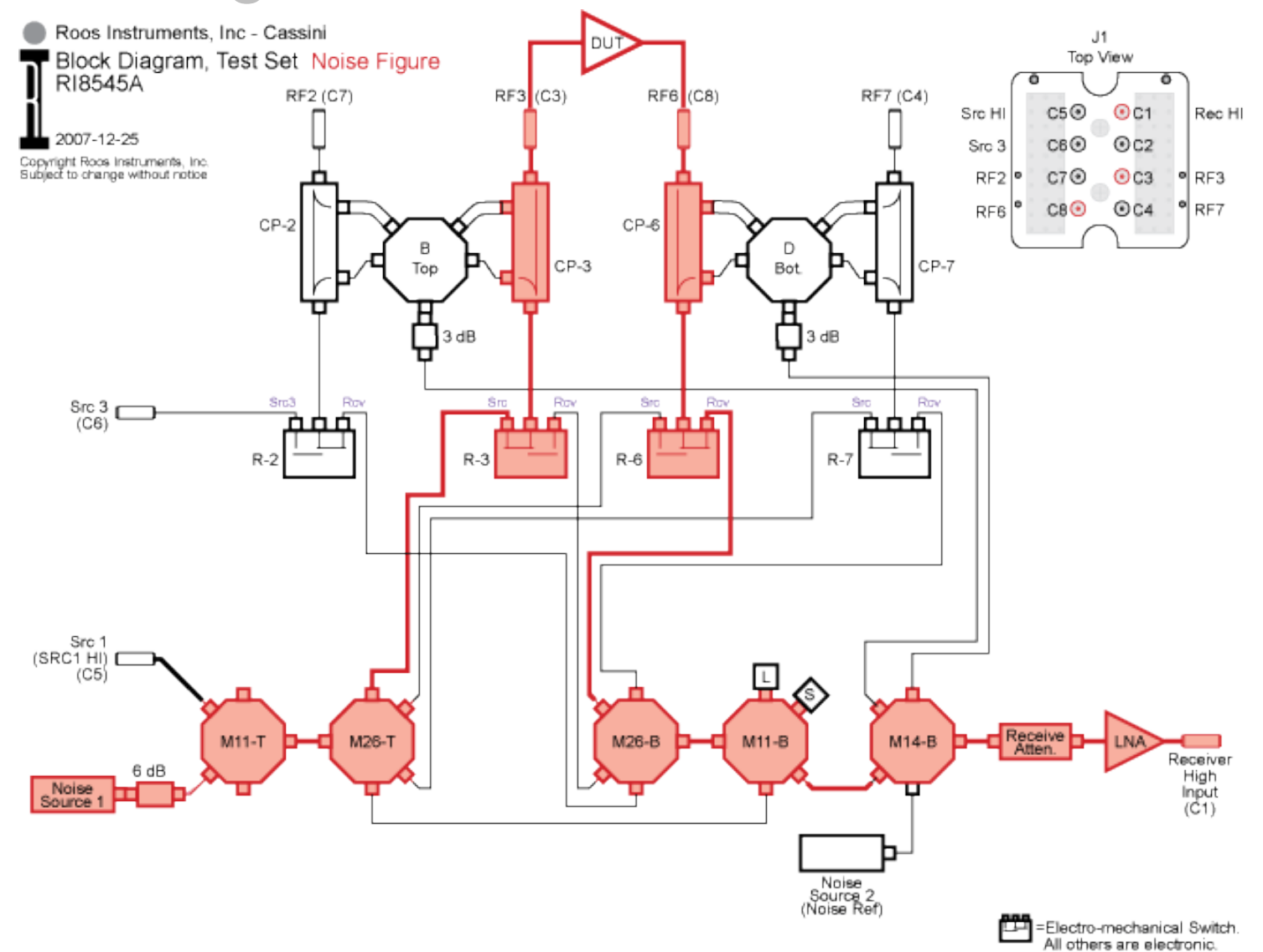

# **Receiver Noise Figure Measurements**

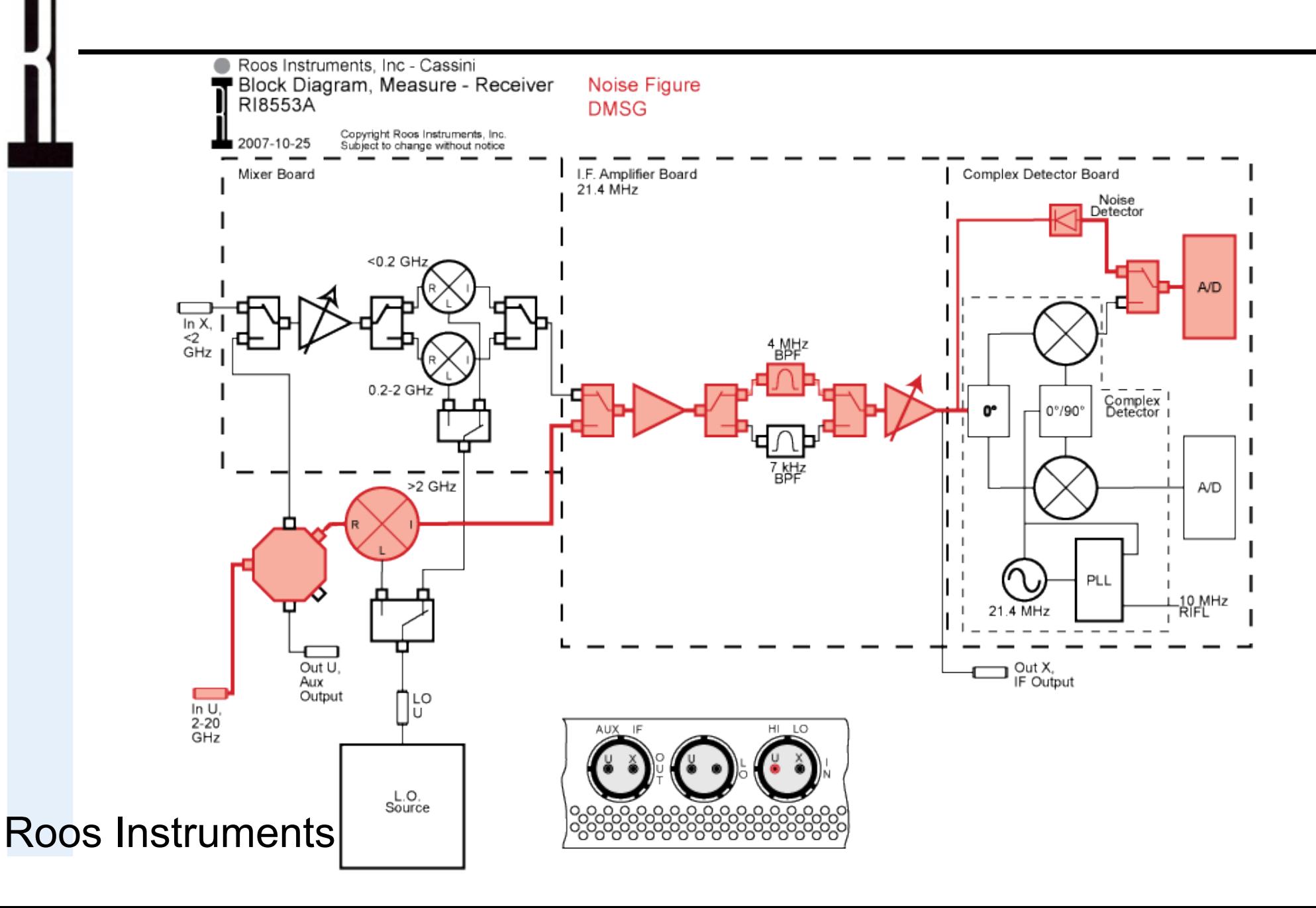
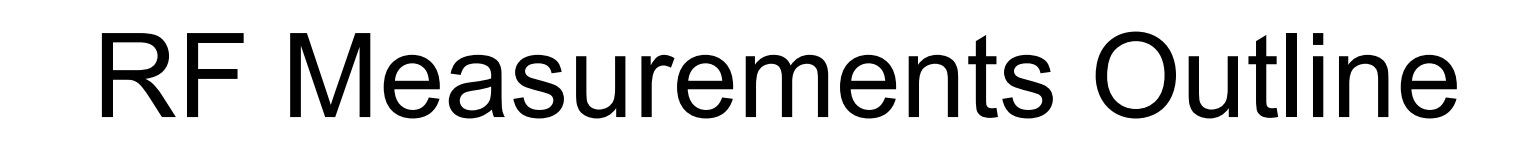

- Basic Measurements
- Phase and Magnitude
- Scattering Parameters
- Conversion Gain/Loss Measurements
- RF Power Measurements
- Spectral Purity (Harmonics) Measurements
- Intermod Distortion Measurements
- Digitally Modulated RF Signal Measurements
- Error Vector Magnitude (EVM)
- Noise Figure Measurements

#### Roos Instruments

# **• Preview Next Chapter Developing and** Running RI Test Plans

- Test Plan Concepts
- Test Plan Development Overview
- Creating a New Test Plan
- Test Plan Structure
- Building a Test
- Saving Device Data
- Viewing Tester Configuration
- Compiling & Running
- Viewing Test Results
- Setting Limits
- Release for Production
- $\cdot$  Lab C

#### Roos Instruments

## Questions?

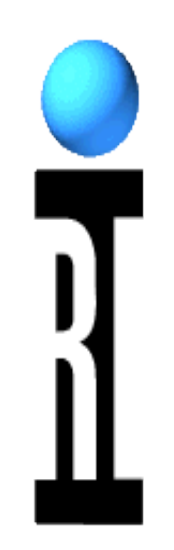

### Any Questions from this Chapter?

Roos Instruments